Institute of Parallel and Distributed Systems

University of Stuttgart Universitätsstraße 38 D–70569 Stuttgart

Masterarbeit

## **Extending Modeling Concepts of OpenClams to Support Performance Analysis with Layered Queuing**

Simon Matejetz

**Course of Study:** Softwaretechnik

**Examiner:** Prof. Dr. rer. nat. Dr. h. c. Kurt Rothermel

**Supervisor:** M.Sc. ETH Inf.-Ing. Otto Bibartiu

**Commenced:** December 8, 2020 **Completed:** June 22, 2021

## **Abstract**

For the last couple of years, cloud computing has become a more and more prevalent topic in software engineering. The ability to deploy software on a readily provided infrastructure naturally brings many opportunities, especially for smaller businesses. Additionally, many different cloud providers offer so-called backing services. Software developers can use these services as readily available components in their applications instead of implementing their own solutions for recurring use-cases like computation or data storage. The availability of readily available application environments and backing services led to new architectural styles, like microservice and cloud-native. Instead of deploying a monolithic application in a single self-hosted environment, an application can use the advantages of cloud computing much more efficiently if its logical parts are split up into independent components. While splitting up an application into smaller components entails several advantages through the domain of cloud computing, like the possibility to scale each component's environment up or down individually, these new architectural styles inevitably add a new layer of complexity to the system. In a monolithic application, the most critical aspect of its architecture regards the complex internal processes.

In contrast, in a component-based application, each component is kept as simple and small as possible. Therefore, the main complexity stems from the interaction between these independent components instead of their internal behavior. For this reason, software architecture faces new challenges when it comes to the cloud domain when modeling these interactions between cloud components. Because of this, a means to model the components of a cloud application and their interactions after successful initialization is needed. OpenClams is a cloud modeling framework developed at the University of Stuttgart that enables a cloud architect to model a component-based cloud application based on probabilistic user behavior.

Further, OpenClams assists the cloud architect in deciding between different cloud offerings by comparing their cost and availability via so-called evaluation services. An application's architecture, described with Clams, can further be analyzed and optimized for its availability and the predicted costs of the modeled application as a whole. This work further extends the modeling concepts of OpenClams, enabling a cloud architect to attach performance information in the form of annotations to cloud components and their interactions. An additional evaluation service was developed as a part of this thesis which uses these provided pieces of performance information to transform the Clams model into a Layered Queuing Network model to evaluate the approximate utilization of individual components and detect components representing possible bottlenecks in the systems architecture by using standardized tooling for analyzing Layered Queuing Networks.

### **Kurzfassung**

In den letzten Jahren hat sich Cloud Computing zu einem immer wichtigeren Thema im Bereich der Softwareentwicklung entwickelt. Die Möglichkeit, Software auf einer bereitgestellten Infrastruktur auszubringen, bringt viele Möglichkeiten mit sich, insbesondere für kleinere Unternehmen. Zusätzlich bieten verschiedene Cloud-Anbieter sogenannte Backing-Services an. Softwareentwickler können diese Dienste als fertige Komponenten in ihren Anwendungen nutzen, anstatt eigene Lösungen für wiederkehrende Anwendungsfälle wie Computing oder Datenspeicherung zu implementieren. Diese Verfügbarkeit von fertigen Anwendungsumgebungen und Backing Services führte zu neuen Architekturstilen, wie Microservice und Cloud-Native. Anstatt eine monolithische Anwendung in einer einzigen selbst bereitgestellten Umgebung zu betreiben, kann eine Anwendung die Vorteile des Cloud Computing viel effizienter nutzen, wenn ihre logischen Bestandteile in unabhängige Komponenten aufgeteilt werden. Auch wenn die Aufteilung einer Anwendung in kleinere Komponenten durch die Domäne des Cloud Computings mehrere Vorteile mit sich bringt, wie z. B. die Möglichkeit, jede Komponente individuell zu skalieren, fügen diese neuen Architekturstile dem System unweigerlich eine neue Ebene der Komplexität hinzu. Bei einer monolithischen Anwendung betrifft der wichtigste Aspekt ihrer Architektur die komplexen internen Prozesse. Im Gegensatz dazu wird bei einer komponentenbasierten Anwendung jede Komponente so simpel und klein wie möglich gehalten. Die Hauptkomplexität ergibt sich daher nicht mehr aus dem internen Veralten ihrer Komponenten sondern aus der Interaktion zwischen diesen unabhängigen Bestandteilen. Aus diesem Grund steht die Softwarearchitektur in der Cloud-Domäne vor neuen Herausforderungen, wenn es um die Modellierung dieser Interaktionen zwischen Cloud-Komponenten geht. Daher benötigen wir ein Mittel, um die Komponenten einer Cloud-Anwendung und ihre Interaktionen nach erfolgreicher Initialisierung zu modellieren. OpenClams ist ein an der Universität Stuttgart entwickeltes Cloud-Modeling-Framework, das es einem Cloud-Architekten ermöglicht, eine komponentenbasierte Cloud-Anwendung auf der Basis von probabilistischem Benutzerverhalten zu modellieren.

Weiterhin unterstützt OpenClams den Cloud-Architekten bei der Entscheidung zwischen verschiedenen Cloud-Angeboten, indem es deren Kosten und Verfügbarkeiten über sogenannte Evaluation Services vergleicht. Die mit Clams beschriebene Architektur einer Anwendung kann darüber hinaus hinsichtlich ihrer Verfügbarkeit und der prognostizierten Kosten der modellierten Anwendung als Ganzes analysiert und optimiert werden. Diese Arbeit erweitert die Modellierungskonzepte von OpenClams weiter und ermöglicht es einem Cloud-Architekten, Cloud-Komponenten und deren Interaktionen mit Performance-Informationen in Form von Annotationen zu versehen. Im Rahmen dieser Arbeit wurde ein zusätzlicher Evaluation Service entwickelt, der diese bereitgestellten Performance-Informationen nutzt, um das Clams-Modell in ein Layered-Queuing-Network-Modell zu transformieren, um anschließlich die ungefähre Auslastung der einzelnen Komponenten herauszufinden und Komponenten zu erkennen, die mögliche Engpässe in der Systemarchitektur darstellen, indem standardisierte Werkzeuge zur Analyse von Layered-Queuing-Networks verwendet werden.

## **Contents**

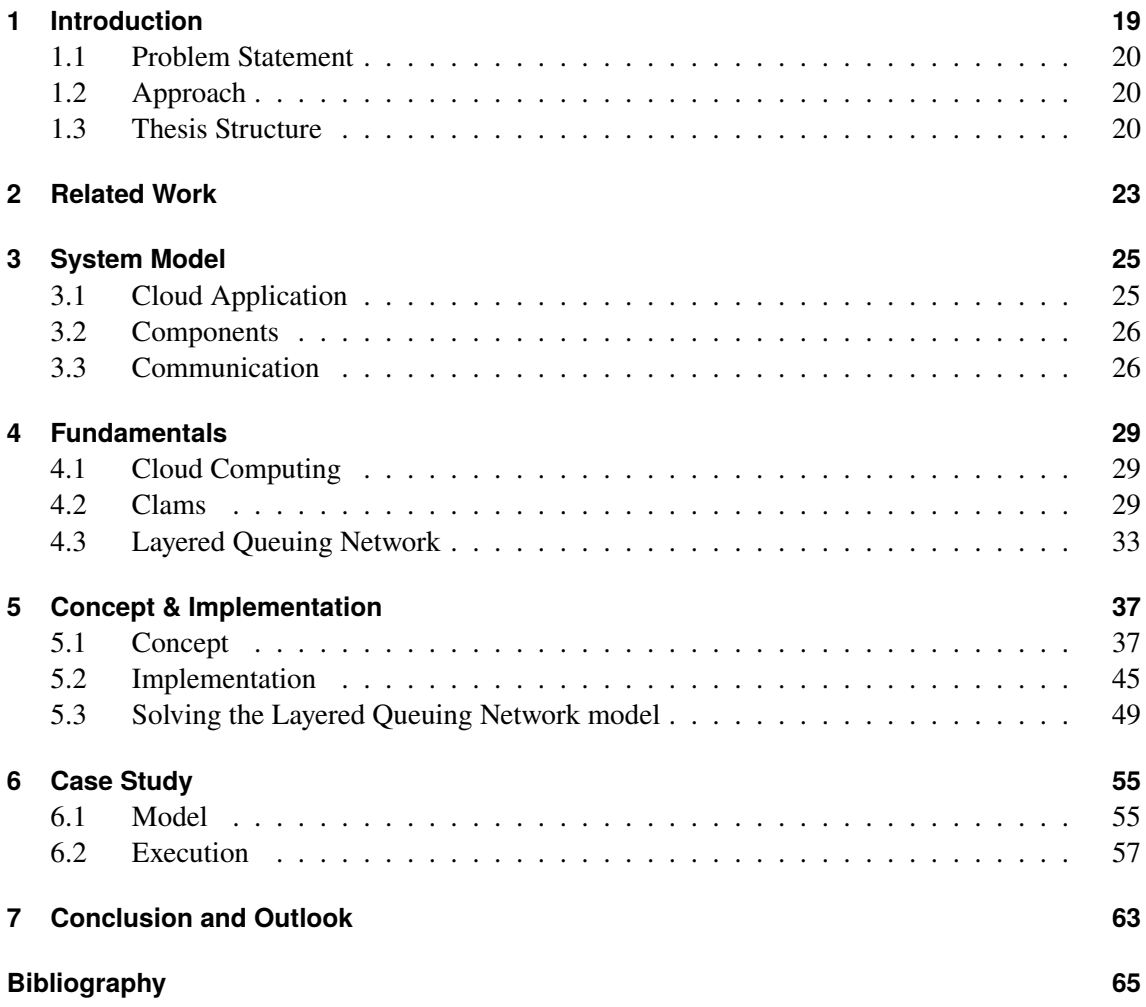

# <span id="page-8-0"></span>**List of Figures**

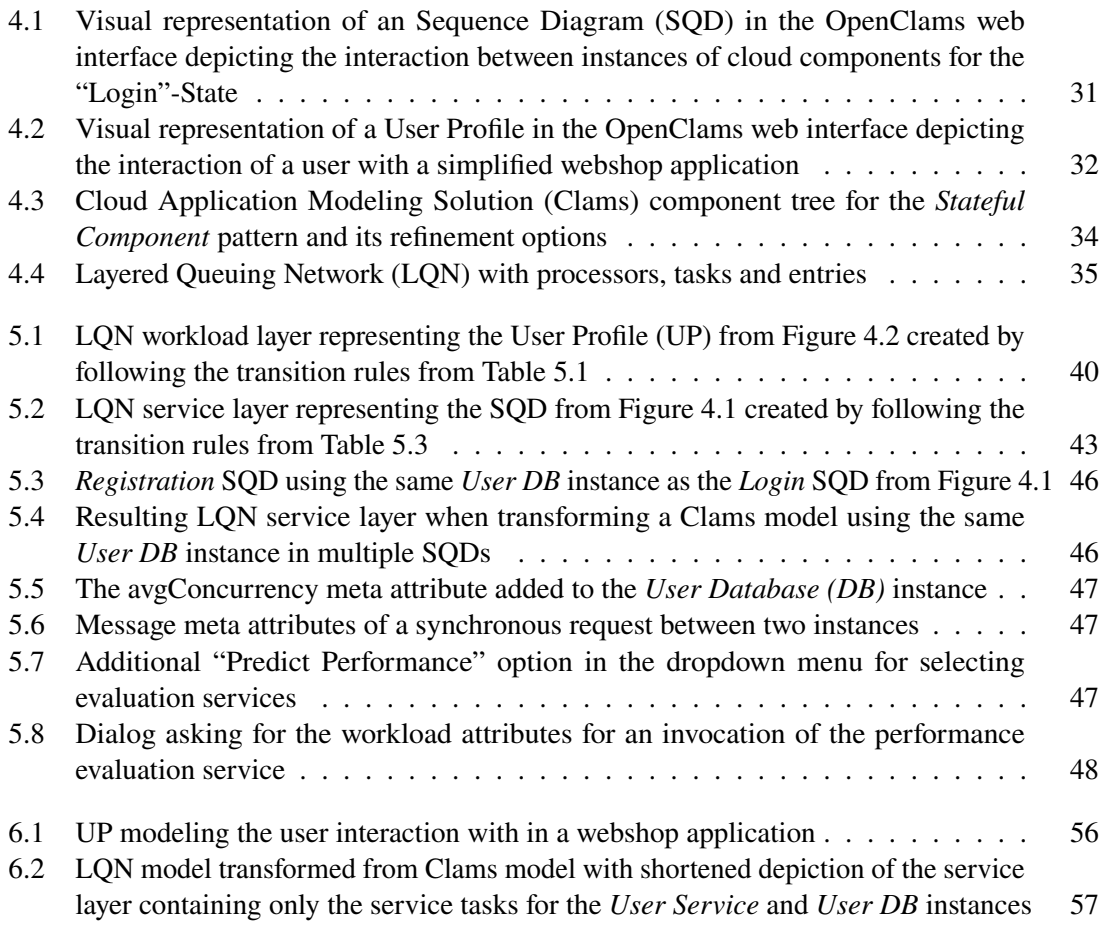

# **List of Tables**

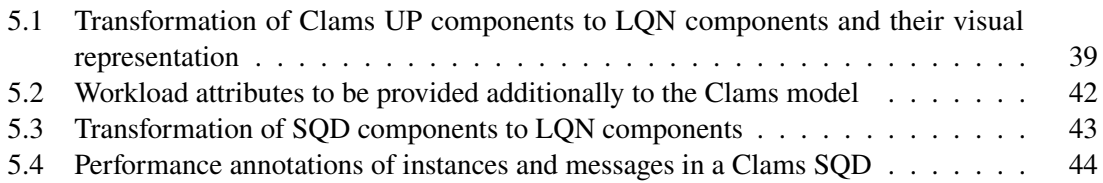

# <span id="page-12-0"></span>**List of Listings**

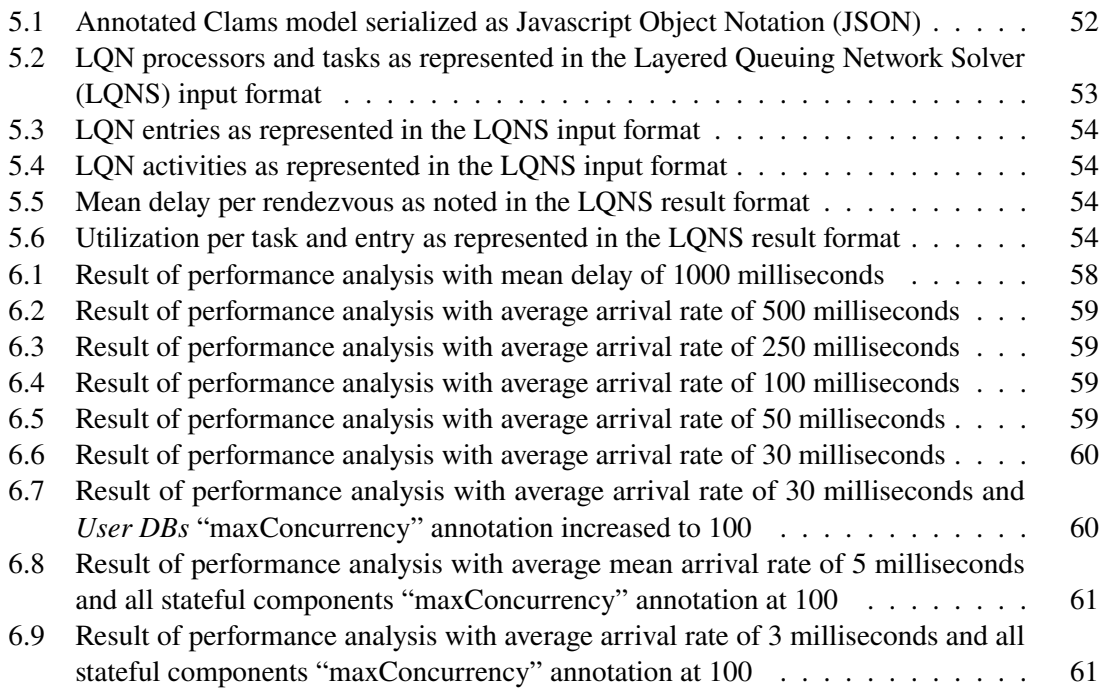

# **List of Algorithms**

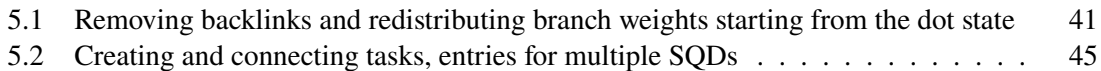

## **Acronyms**

<span id="page-16-25"></span><span id="page-16-24"></span><span id="page-16-23"></span><span id="page-16-22"></span><span id="page-16-21"></span><span id="page-16-20"></span><span id="page-16-19"></span><span id="page-16-18"></span><span id="page-16-17"></span><span id="page-16-16"></span><span id="page-16-15"></span><span id="page-16-14"></span><span id="page-16-13"></span><span id="page-16-12"></span><span id="page-16-11"></span><span id="page-16-10"></span><span id="page-16-9"></span><span id="page-16-8"></span><span id="page-16-7"></span><span id="page-16-6"></span><span id="page-16-5"></span><span id="page-16-4"></span><span id="page-16-3"></span><span id="page-16-2"></span><span id="page-16-1"></span><span id="page-16-0"></span>**ACID** Atomicity, Consistency, Isolation, Durability. [20](#page-19-2) **AWS** Amazon Web Services. [33](#page-32-1) **BNF** Backus-Naur form. [49](#page-48-1) **CBSE** Component-Based Software Engineering. [19](#page-18-1) **Clams** Cloud Application Modeling Solution. [9,](#page-8-0) [19](#page-18-1) **ClamsML** Clams Modeling Language. [29](#page-28-3) **CML** Cloud Modeling Language. [20](#page-19-2) **CPSM** Cloud-Provider Specific Model. [30](#page-29-0) **CPU** Central processing unit. [34](#page-33-1) **CSP** Cloud Service Provider. [26](#page-25-2) **DB** Database. [9,](#page-8-0) [20](#page-19-2) **DBaaS** Database as a Service. [26](#page-25-2) **GUI** Graphical User Interface. [46](#page-45-2) **HTTP** Hypertext Transfer Protocol. [48](#page-47-1) **IaaS** Infrastructure as a Service. [19](#page-18-1) **IoT** Internet of things. [57](#page-56-2) **IPVS** Institute for Parallel and Distributed Systems. [19](#page-18-1) **IT** Information Technology. [19](#page-18-1) **JSON** Javascript Object Notation. [13,](#page-12-0) [45](#page-44-2) **LQN** Layered Queuing Network. [9,](#page-8-0) [20](#page-19-2) **LQNS** Layered Queuing Network Solver. [13,](#page-12-0) [36](#page-35-0) **LTS** Labeled Transition System. [23](#page-22-1) **MDA** Model-Driven Architecture. [30](#page-29-0) **MSC** Message Sequence Charts. [23](#page-22-1) **NIST** National Institute of Standards and Technology. [29](#page-28-3) **npm** Node Package Manager. [48](#page-47-1)

#### Acronyms

- <span id="page-17-13"></span>**OS** Operating System. [29](#page-28-3)
- <span id="page-17-2"></span>**PaaS** Platform as a Service. [19](#page-18-1)
- <span id="page-17-5"></span>**QoS** Quality of Service. [19](#page-18-1)
- <span id="page-17-11"></span>**RPC** Remote Procedure Call. [26](#page-25-2)
- <span id="page-17-9"></span>**S2P** Scenario to Performance. [23](#page-22-1)
- <span id="page-17-3"></span>**SaaS** Software as a Service. [19](#page-18-1)
- <span id="page-17-8"></span>**SAME** Systems Architecture and Model Extraction. [23](#page-22-1)
- <span id="page-17-4"></span>**SOA** Service-Oriented Architecture. [19](#page-18-1)
- <span id="page-17-6"></span>**SPE** Software Performance Engineering. [20](#page-19-2)
- <span id="page-17-0"></span>**SQD** Sequence Diagram. [9,](#page-8-0) [23](#page-22-1)
- <span id="page-17-10"></span>**UCM** Use Case Map. [23](#page-22-1)
- <span id="page-17-7"></span>**UML** Unified Modeling Language. [21](#page-20-1)
- <span id="page-17-1"></span>**UP** User Profile. [9,](#page-8-0) [23](#page-22-1)
- <span id="page-17-12"></span>**VM** Virtual Machine. [29](#page-28-3)

## <span id="page-18-1"></span><span id="page-18-0"></span>**1 Introduction**

In the recent years, cloud computing has become a more and more vital subject in computer science and software engineering [\[Ley09\]](#page-64-1). Cloud computing offers readily available infrastructure in a pay-per-use manner. Only paying for the resources needed at any given time means a great advantage for software providers. They don't need to buy and maintain physical servers of fixed processing power anymore and instead leverage cloud resources. These cloud resources come in the form of different service offerings, namely [Infrastructure as a Service \(IaaS\),](#page-16-5) [Platform as a Service](#page-17-2) [\(PaaS\),](#page-17-2) and [Software as a Service \(SaaS\).](#page-17-3) [Component-Based Software Engineering \(CBSE\)](#page-16-6) has already been a subject of computer science in the last century. [\[BW98\]](#page-64-2) describes the potential advantages that a component-based software architecture promises, like the reusability of said components. The [CBSE](#page-16-6) approach was taken further by the domain of [Service-Oriented Architecture](#page-17-4) [\(SOA\),](#page-17-4) which not only describes the modeling of reusable software components but stand-alone services following an always-on semantic [\[Ars04\]](#page-64-3). The emerging field of cloud computing with its new provisioning models led to the rise of new architectural styles following the [CBSE](#page-16-6) and [SOA](#page-17-4) principles. One of these new architecture styles is microservice architecture. It is especially well-suited for the provisioning in the cloud as its minimalistic, component-based structure allows to take the greatest advantages of cloud computing, especially regarding the [PaaS](#page-17-2) and [SaaS](#page-17-3) service models. For example, provisioning an application that consists of multiple independent services instead of a single monolith allows to individually scale each service as needed for a given workload [\[NMMA16\]](#page-65-0). Microservices that only interact via their interfaces also provide more flexibility. Each service can be modified independently without influencing others as long as its endpoints do not change, which provides great flexibility—for example, reimplementing any service in a different programming language, also giving independence to the developing teams. For these reasons, many big players in [Information Technology \(IT\),](#page-16-7) like Amazon and Netflix, are following the microservice architecture in the development of their applications [\[NMMA16\]](#page-65-0).

To assist cloud architects in designing such a microservice-based cloud application that follows the best practices of cloud computing, [Cloud Application Modeling Solution \(Clams\),](#page-16-0) a tool-supported cloud modeling language, has been developed at the [Institute for Parallel and Distributed Systems](#page-16-8)  $(IPVS)$  faculty<sup>[1](#page-18-2)</sup> of the University of Stuttgart. Using [Clams,](#page-16-0) the architect of a cloud application can leverage the structural cloud computing patterns proposed in [\[FLR+14\]](#page-64-4) to abstractly model cloud components and their interactions that are necessary to implement previously defined use cases. The abstract components can later be refined into concrete cloud offerings. For the refinement step, [Clams](#page-16-0) contains so-called evaluation services that evaluate a [Clams](#page-16-0) model for various [Quality](#page-17-5) [of Service \(QoS\),](#page-17-5) like cost and availability, on a component and application level to enable well-informed decision making when designing a cloud application.

<span id="page-18-2"></span><sup>1</sup>https://www.ipvs.uni-stuttgart.de/

#### <span id="page-19-2"></span><span id="page-19-0"></span>**1.1 Problem Statement**

As described, designing an application following the microservice architecture has several advantages from a performance perspective, especially if the application uses cloud infrastructure. It is best practice to split an application's microservices into two groups - stateful and stateless. This differentiation is made because there is a difference in scaling microservices of the two groups. Because an arbitrary number of instances of a stateless microservice can run in parallel, it is easy to scale them up or down by adding more or taking away service instances according to workload. The same does not apply to stateful microservices, especially if they follow the [Atomicity,](#page-16-9) [Consistency, Isolation, Durability \(ACID\)](#page-16-9) properties. Because state kept in a stateful microservice needs to be consistent and highly available it can not tolerate partitioning following the CAP theorem. Therefore, a stateful microservice following the [ACID](#page-16-9) properties can only run on a single instance. Additionally to only being vertically scalable, most stateful resources, like [Databases \(DBs\),](#page-16-2) enforce boundaries on the number of concurrent connections to guarantee the [ACID](#page-16-9) properties.

This means that even if the majority of microservices in an application is stateless and therefore scalable almost indefinitely in a cloud environment, a single stateful microservice reaching its performance limits because of the rising number of requests received by the growing number of stateless microservices can propagate the resulting delay up the call chain. Once this delay becomes large enough, it results in a perceived slow down or breaking of the application by the user and thus ruins the user experience. Detecting such a performance bottleneck as early as possible in the lifespan of an application, ideally at design time, is the stated goal of [Software](#page-17-6) [Performance Engineering \(SPE\)](#page-17-6) and of great importance as the costs to fix the bottleneck grow over an applications lifetime [\[WFP07\]](#page-65-1).

## <span id="page-19-1"></span>**1.2 Approach**

[Clams](#page-16-0) provides evaluation services to analyze the cost and availability of cloud applications modeled with its [Cloud Modeling Language \(CML\).](#page-16-10) This work extends the [Clams](#page-16-0) ecosystem by further extending its modeling concepts to allow the cloud architect to provide performance annotations to interactions between components to enable a performance analysis of the model following the [SPE](#page-17-6) principles. More precisely, an additional evaluation service for the [Clams](#page-16-0) reference implementation OpenClams has been developed that assists the cloud architect in detecting threats of possible bottlenecks in a [Clams](#page-16-0) model that arise from stateful microservice components with limited scalability. For this, the [Clams](#page-16-0) model is transformed into an [Layered Queuing Network](#page-16-1) [\(LQN\)](#page-16-1) performance model.

The [LQN](#page-16-1) is an extended queuing model that has been proposed for analyzing the utilization and throughput of software systems composed of elements that interact in multiple layers. Standardized tooling to solve [LQNs](#page-16-1) has been proposed by [Franks et al.,](#page-64-5) [\[FMW+05\]](#page-64-5) that will be used to analyze the generated [LQN](#page-16-1) for its performance attributes.

## <span id="page-20-1"></span><span id="page-20-0"></span>**1.3 Thesis Structure**

This thesis is structured as follows:

- **[Chapter 2](#page-22-0) - [Related Work](#page-22-0)** features scientific work that also concern [LQNs](#page-16-1) in a way that is interesting for the following parts of the thesis, e.g. proposals for the transformation of various [Unified Modeling Language \(UML\)](#page-17-7) models into [LQN](#page-16-1) models
- **[Chapter 3](#page-24-0) - [System Model](#page-24-0)** describes the features an application needs to possess in order to be used with [Clams](#page-16-0) and more specifically the means developed in this work
- **[Chapter 4](#page-28-0) - [Fundamentals](#page-28-0)** gives an insight into the subjects this work is based on, more specifically cloud computing, [Clams](#page-16-0) and [LQN.](#page-16-1)
- **[Chapter 5](#page-36-0) - [Concept & Implementation](#page-36-0)** presents the concept and implementation of the main contribution of this thesis in the form of enabling performance analysis for [Clams](#page-16-0) models
- **[Chapter 6](#page-54-0) - [Case Study](#page-54-0)** contains a case study that has been carried out using the [Clams](#page-16-0) model of a web shop cloud application including performance annotations to analyze its components for bottlenecks and their utilization
- **[Chapter 7](#page-62-0) - [Conclusion and Outlook](#page-62-0)** concludes the results of this thesis and gives an outlook into possible future work and research that arises from this thesis

## <span id="page-22-1"></span><span id="page-22-0"></span>**2 Related Work**

This work extends [Clams](#page-16-0) analytical capabilities by transforming extended [Clams](#page-16-0) models into [LQN](#page-16-1) performance models. The [Sequence Diagram \(SQD\)](#page-17-0) and [User Profile \(UP\)](#page-17-1) diagrams of the [Clams](#page-16-0) model are based on the [Message Sequence Charts \(MSC\)](#page-16-11) and [Labeled Transition System \(LTS\)](#page-16-12) diagrams proposed by [Uchitel et al.](#page-65-2) [\[UKM03\]](#page-65-2), [\[UKM04\]](#page-65-3) that share similar elements and structures with [UMLs](#page-17-7) [SQD](#page-17-0) and activity diagram.

Proposals for the transformation of various [UML](#page-17-7) models into [LQN](#page-16-1) models have been brought forward in the last couple of years. In the following, the concepts of these and other approaches that this work was inspired by are described.

In 2001, [Israr](#page-64-6) [\[Isr01\]](#page-64-6) proposed a lightweight model building technique, called [Systems Architecture](#page-17-8) [and Model Extraction \(SAME\),](#page-17-8) in order to turn communication traces of distributed systems components, in the form of timestamped *send* and *receive* logs, into communication trees and finally into an [LQN](#page-16-1) model to analyze the traced systems performance. The works' main focus is on detecting communication types and the generation of communication trees from the available system traces. This is not interesting when it comes to [Clams](#page-16-0) models, as not only independent traces at each distributed component but full information about which components interact with each other is given in the [Clams](#page-16-0) [SQDs.](#page-17-0) However, the algorithm to build the [LQN](#page-16-1) model from communication between components, that has been proposed by [Israr,](#page-64-6) inspired the solution developed in this thesis and will be explained more thoroughly in [Chapter 5.](#page-36-0)

[Petriu and Woodside](#page-65-4) [\[PW05\]](#page-65-4) came forward with the [Scenario to Performance \(S2P\)](#page-17-9) algorithm to transform [Use Case Maps \(UCMs\)](#page-17-10) into [LQN](#page-16-1) models. [UCMs](#page-17-10) are structurally very similar to [Clams](#page-16-0) [UPs](#page-17-1) as they also model user behavior regarding a system with the main difference being that the [UP](#page-17-1) does not support OR forks/joins or AND forks/joins and instead works with transition probabilities. Regardless, the representation of the user flow as an activity graph in the [LQN](#page-16-1) models entries as proposed by [Petriu and Woodside](#page-65-4) has also been adapted to model the complex state-based user workload for the [LQN](#page-16-1) model in the solution presented in this thesis.

For the Palladio Component Model, [Koziolek and Reussner](#page-64-7) [\[KR08\]](#page-64-7) have proposed a similar approach, turning the annotated control flow and interactions of Palladio Components into an [LQN](#page-16-1) model. The main difference to our approach is that, instead of software components of arbitrary size, in this thesis the application to be analyzed is expected to consist of microservices - each running in independent cloud environments. This work also does not focus on creating reusable results for each component but instead on identifying bottlenecks that arise from single components in the analyzed application as a whole.

## <span id="page-24-2"></span><span id="page-24-0"></span>**3 System Model**

This chapter presents the conditions an application needs to fulfill in order to be analyzed using the approach presented in this thesis. The proposed solution extends the [Clams](#page-16-0) ecosystem; therefore, only applications that can be described via [Clams](#page-16-0) are considered. Further, an application is expected to fulfill certain structural and behavioral requirements defined in the following sections to enable performance analysis and bottleneck detection.

## <span id="page-24-1"></span>**3.1 Cloud Application**

The system is expected to be a microservice-based application that has been optimized for cloud usage, called a cloud application. The system model of this thesis follows the IDEAL properties, proposed in [\[FLR+14\]](#page-64-4), as described in the following.

#### **IDEAL**

The IDEAL properties as proposed by [Fehling et al.,](#page-64-4) [\[FLR+14\]](#page-64-4) contain five features that a cloud application should possess in order to make optimal use of cloud infrastructure. The following listing explains the role of each of the IDEAL properties in the system model.

- Isolated State: All state, e.g. application and session state, must be kept in a dedicated, minimal number of components to keep all the other components stateless. An example of such a stateful component is a service with only the responsibility to keep user information in a relational database.
- Distribution: The application is expected to consist of multiple components, ideally following a micro-service architecture with each of the components having exactly one well-defined and fine-grained responsibility [\[NMMA16\]](#page-65-0).
- Elasticity: Computation resources can be added and removed during the runtime as needed to, e.g., adapt to the user workload. This property effectively enables almost unbounded horizontal scaling of stateless components as it is possible to add new instances at any time when needed.
- Automated Management: The management of a deployed application is automated, e.g., adding more instances as the workload increases. The automated management aspect is not of interest for this work, as application deployment and management are not considered, and is only mentioned at this point for reasons of completeness.
- Loose Coupling: Dependencies among application components are minimal as they interact in a message-oriented manner over their interfaces via asynchronous and synchronous communication.

### <span id="page-25-2"></span><span id="page-25-0"></span>**3.2 Components**

The application components are expected to be dedicated microservices running in environments independently from other services and kept as simple and small as possible, ideally only having a single responsibility in the system. As mentioned in the previous section, handling state is a crucial factor when designing a cloud application. This work assumes that dedicated components contain all kind of state existing in the application and that, ideally, at least one such stateful component exists. That is the case because the main focus of this work is to detect bottlenecks and performance-critical components in modeled system architectures. If all components of a system architecture were to be stateless, practical unlimited horizontal scaling could be achieved due to the elastic nature of the cloud.

Although it is possible to conduct a performance analysis on a fully stateless application using the solution proposed in this thesis, it would limit the result to only finding the average number of active instances/requests on any given workload for each component. Due to the unlimited horizontal scalability, the presence and thus detection of a bottleneck would not be possible.

Further, the maximum number of concurrent connections supported by each stateful component needs to be known or reasonably estimated. For instance, if the stateful component is an instance of a [Database as a Service \(DBaaS\)](#page-16-13) offering, the connection limits for a service plan can typically be found in the documentation of the [Cloud Service Provider \(CSP\)\[](#page-16-14)[Goo\]](#page-64-8)[\[Mic\]](#page-65-5).

## <span id="page-25-1"></span>**3.3 Communication**

The following section specifies the information that must be known about the communication between components in an applications model to analyze its performance as proposed in this work. When referring to communication between cloud components in this work, exchanging messages in a point-to-point manner is meant. Systems that include broadcast communication, like pubsub, can not be modeled with [Clams](#page-16-0) and are therefore not considered in this thesis. Further technical details of such a point-to-point communication do not need to be defined. Because of this, the communication between two components can be implemented with the means of any technology, like [Remote Procedure Call \(RPC\)](#page-17-11) or messaging in a synchronous or asynchronous manner.

Assuming there are two components called component A and component B, a synchronous call from component A to component B implies that component A is blocked until the reply from component B is received. In this context, blocking means that the specific task of component A, that sent out the request, can not process further requests from any source until it receives a reply from component B. Component A might still be able to process additional requests as making a synchronous call blocks only one of its worker threads and cloud components are usually heavily parallelized. Therefore, the complete blocking of a component only happens when all available worker threads are blocked at the same time. This is what is considered a bottleneck in this work and can only appear with stateful components because they are not horizontally scalable.

In contrast, an asynchronous message does not block the requesting component A and instead acts as a simple call to component B. The worker thread of component A sending out the request stays free and ready to send out or receive further requests immediately after.

The source and target components need to be specified in the application model for each communication between two components. Additionally, the average service time that a request imposes

on the target component must be specified in the architecture. It also needs to be explicitly stated if communication is of synchronous or asynchronous nature and in which order the interactions appear.

## <span id="page-28-3"></span><span id="page-28-0"></span>**4 Fundamentals**

## <span id="page-28-1"></span>**4.1 Cloud Computing**

The [National Institute of Standards and Technology \(NIST\)](#page-16-15) defines *cloud computing* as a computing model that enables ubiquitous, convenient, and on-demand network access to a shared pool of configurable computing resources. Such computing resources can range from networks, servers, and storage to provided applications and services. These resources can be rapidly provisioned and released with only a little management effort [\[MG+11\]](#page-65-6). The [NIST](#page-16-15) further defines three different service models, namely [IaaS,](#page-16-5) [PaaS,](#page-17-2) and [SaaS,](#page-17-3) with the amount of infrastructure that is getting outsourced increasing with each service model as [IaaS](#page-16-5) describes only the usage of a third parties hardware infrastructure, for example, in the form of a [Virtual Machine \(VM\)](#page-17-12) without any preinstalled software that goes beyond an [Operating System \(OS\).](#page-17-13) In the [PaaS](#page-17-2) model, the whole environment that an application requires, like compilers, interpreters, and runtimes, is readily provided so that the application only needs to be deployed on the [PaaS](#page-17-2) cloud offering to be functional. The third and last type of service model, [SaaS,](#page-17-3) describes the usage of a software application that is already up and running and entirely managed by the [CSP.](#page-16-14) Such a provided service reaches from complete end-user software to so-called backing services that can be consumed by other applications, e.g., a ready-to-use database, called a [DBaaS,](#page-16-13) or a messaging service [\[MG+11\]](#page-65-6).

## <span id="page-28-2"></span>**4.2 Clams**

In agile software development, most commonly, one of the first artifacts created are user stories. A user story is a description of how a user will be interacting with the resulting software system. [Clams,](#page-16-0) therefore, bases on the idea of modeling cloud applications depending on so-called [UPs](#page-17-1) that are introduced more precisely in the following [Section 4.2.2.](#page-30-1) A [UP](#page-17-1) represents each action a user can take in the modeled system as a state, which links to an [SQD](#page-17-0) that models the interaction between system components necessary to enable the action taken by the user. To assist cloud architects in deriving a cloud application architecture from user stories, [Clams](#page-16-0) provides the [Clams Modeling](#page-16-16) [Language \(ClamsML\),](#page-16-16) a modeling language containing [UPs,](#page-17-1) [SQDs,](#page-17-0) and their components. Also, web-based tooling for the visual representation of a [Clams](#page-16-0) model and the mutation and inspection of the model exists as an open-source project named OpenClams<sup>[1](#page-28-4)</sup>. [Clams](#page-16-0) has similarities with other component-based [CMLs](#page-16-10) like Blueprint [\[NLT+11\]](#page-65-7) and CAML [\[BBK+16\]](#page-64-9),[\[BTN+14\]](#page-64-10), that leverage [UML](#page-17-7) diagrams to model cloud applications orchestration and deployment, but additionally provides the possibility of refining the components via a component tree as is described in [Section 4.2.2.](#page-32-2) To avoid forcing the cloud architect to decide on specific service offerings at an early stage in the

<span id="page-28-4"></span><sup>1</sup>https://github.com/openclams

<span id="page-29-0"></span>design time of an application, [Clams](#page-16-0) leverages the structural cloud computing patterns presented in [\[FLR+14\]](#page-64-4) as abstract modeling components. Using these cloud pattern components in a model enables modeling cloud applications on a conceptual level even before the cloud architect decides on particular cloud offerings for the application's components. Therefore, using [Clams,](#page-16-0) it is possible to model cloud applications in a cloud offering-agnostic way and then refine the modeled components - fluidly transforming the model. This fluid transformation is a new approach to refining a cloud architecture model. Other proposals, like the MODAClouds project brought forward by [Di Nitto et al.](#page-64-11) [\[DMPS17\]](#page-64-11), follow a [Model-Driven Architecture \(MDA\)](#page-16-17) approach for creating cloud architectures. They also enable the design of cloud offering-agnostic models and their later refinement into [Cloud-Provider Specific Model \(CPSM\),](#page-16-18) but do so in a stage-based manner by transforming entire application models instead of individual components as is done in the [Clams](#page-16-0) approach. Leveraging cloud patterns and specific cloud offerings, cloud offering-agnostic, as well as cloud offering-specific components, can be present in a [Clams](#page-16-0) model at the same time.

[Clams](#page-16-0) further assists the cloud architect in decision making when refining a cloud offering-agnostic component into a specific cloud offering by providing insight into offerings that are compatible children of the current component in the component tree, comparing them via [Clams](#page-16-0) plugin-based evaluation services. The component tree is described more in-depth in [Section 4.2.2,](#page-32-2) and currently, multiple such evaluation services exist to compute and compare the possible refinement options, e.g., for various [QoS](#page-17-5) like availability or cost.

This work further extends the scope of evaluation services by additionally providing the means to analyze the predicted performance of a cloud application model under various conditions to detect design flaws that might lead to performance problems and bottlenecks that will be expensive to correct once the application is readily developed or - in the worst case - already in production. [Clams](#page-16-0) supports the modeling of multi-cloud applications by allowing the architect to use cloud

components from different [CSPs](#page-16-14) in the same application model. As [CSPs](#page-16-14) can implement cloud patterns in different ways, each [CSP](#page-16-14) has their own component tree with [Clams.](#page-16-0)

#### **4.2.1 Sequence Diagram**

[Clams](#page-16-0) [SQDs](#page-17-0) follow the notation of the [MSC](#page-16-11) diagram brought forward by [Uchitel et al.](#page-65-2) [\[UKM03\]](#page-65-2), [\[UKM04\]](#page-65-3) and describe the interaction between cloud components occurring when a user interacts with the cloud application. [Figure 4.1](#page-30-0) shows a visual representation of an exemplary [SQD](#page-17-0) - the example models a *Login* functionality with three interacting components. The most left component is the Service Bus, which transports the user request into the system. The *Login Service* receives the request, executes some arbitrary business logic, and sends a further request to the *User [DB](#page-16-2)*, e.g., querying the user's credentials. The *User [DB](#page-16-2)* replies with the Query-Result to the Login Service that subsequently updates the user's login status in the *User [DB](#page-16-2)* and finally replies to the *Service Bus* that hands the result back to the user.

[Clams](#page-16-0) does not need for the architect to provide information about messages exchanged between two components besides specifying a source component, a target component, and optionally a label. However, it is possible to add custom attributes to a message, which will become relevant later when extending the model.

<span id="page-30-2"></span><span id="page-30-0"></span>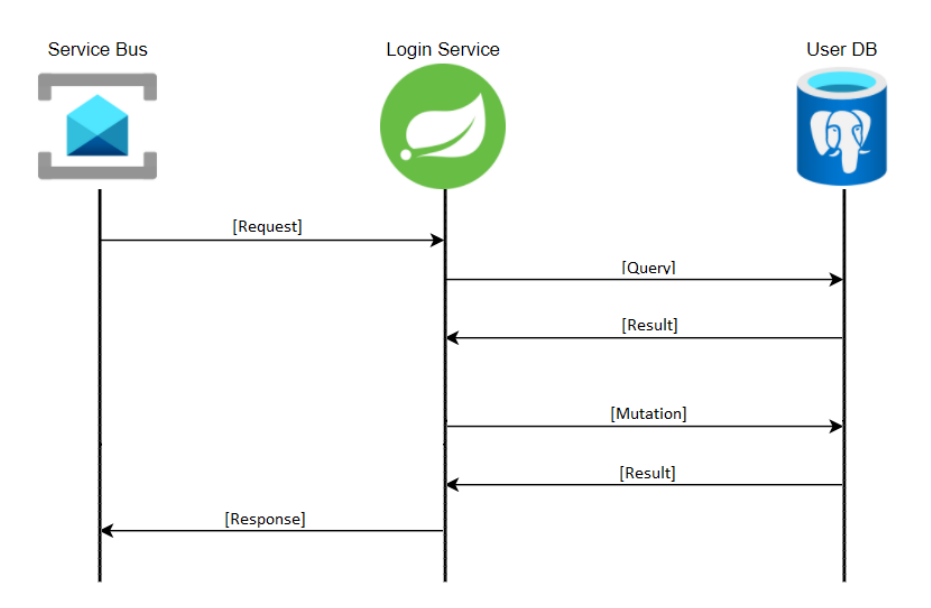

**Figure 4.1:** Visual representation of an [SQD](#page-17-0) in the OpenClams web interface depicting the interaction between instances of cloud components for the "Login"-State

#### <span id="page-30-1"></span>**4.2.2 User Profile**

The [Clams](#page-16-0) [UP](#page-17-1) is based on the [LTS](#page-16-12) proposed by [Uchitel et al.](#page-65-2) [\[UKM03\]](#page-65-2), [\[UKM04\]](#page-65-3) and resembles probabilistic user interaction with the cloud application. It represents a weighted graph in which the nodes are the states a user can be in at any given time, and the edges are the possible transitions between states that occur with a given probability called arrows. A [UP](#page-17-1) is an absorbing Markov Chain in which a user enters the system via the starting state, called Dot, and leaves the system via end states - sinks that have no outgoing arrows. [Figure 4.2](#page-31-0) depicts and exemplary [UP.](#page-17-1) In this model of a simplistic webshop, a user always starts a session by logging into the application. After logging in, there are two possible ways in which a user can continue using the application. With a probability of 90%, the user adds an item to his basket, and with a 10% chance, the user directly checks out previously added items. After a user added an item to his basket in the *Add to basket* state, there are two states for the user to transition. With a probability of 80%, the user will check out his basket, thereby leaving the system. However, with a 20% chance, a user will add another item to the basket, reentering the same state. This looping interaction is represented by an arrow that has the same source and target, here the *Add to basket* state. Naturally, the modeled behavior is simplified, lacking the possibilities for a user to register before logging in or to browse items before adding them to the basket.

<span id="page-31-0"></span>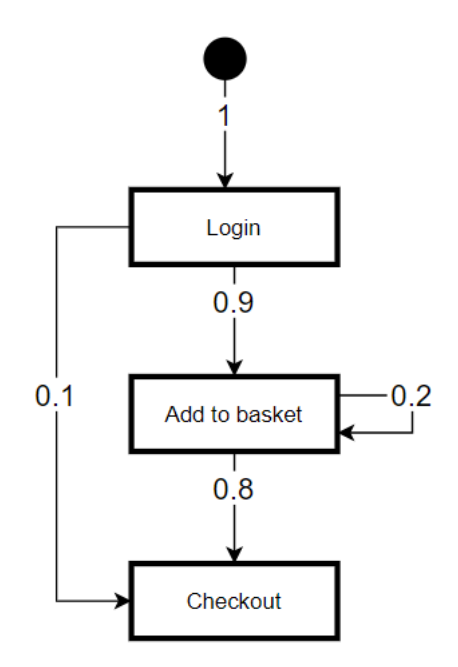

**Figure 4.2:** Visual representation of a [User Profile](#page-17-1) in the OpenClams web interface depicting the interaction of a user with a simplified webshop application

#### **State**

States of a [UP](#page-17-1) act as a reference to an [SQD.](#page-17-0) While an [SQD](#page-17-0) describes *how* to carry out the interaction between cloud components of an application that are necessary to realize a certain user interaction, a state specifies *when* the system must execute the interactions of an [SQD.](#page-17-0) A state has a label, which displays the name of the linked [SQD.](#page-17-0) For states that are neither the starting state nor an absorbing state, at least one incoming arrow and at least one outgoing arrow must be present. Further, the sum of probability on all outgoing arrows of a state must accumulate to exactly one, which means that a user leaves the state with a probability of 100%. In contrast, an absorbing state can only have incoming arrows but can not have outgoing ones.

A special state is the starting state which is represented by a dot in the [UP.](#page-17-1) It is the only state that can not have incoming arrows and does not reference an [SQD.](#page-17-0)

#### **Arrow**

In a [UP](#page-17-1) graph, the edges are called arrows and represent a connection between two states. One of the two states represents the source called  $s$ , and one the target  $t$ . An edge also has a weight  $x$ with  $0 < x \le 1$ . The weight of an arrow poses as the transaction probability from s to t in percent, meaning that if a user is in state  $s$ , they will be in state  $t$  after the next interaction with a probability of  $x$ .

#### <span id="page-32-2"></span><span id="page-32-1"></span>**Component Tree**

In an [SQD,](#page-17-0) the components can have different levels of abstraction. The most abstract form of a component represents a cloud pattern as presented in [\[FLR+14\]](#page-64-4). The root of a component tree is always a cloud pattern, while the children that are not leaves can be either an abstracted cloud offering, called an Abstract Component, or a further refined cloud pattern. At last, the leaves of a component tree are specific cloud offerings, called services, that can be used in a final cloud application.

An instance of such a component tree is depicted in [Figure 4.3.](#page-33-0) This reduced example shows the possibilities of refinement of a Stateful Component Pattern into a final service via its children. In [Clams,](#page-16-0) it is possible to traverse the component tree in any direction to refine or abstract any given component in the model. For the component tree form [Figure 4.3,](#page-33-0) abstract components and services of the Azure Cloud<sup>[2](#page-32-3)</sup> were used. It only serves an exemplary case, and in practice, offerings from other [CSPs,](#page-16-14) like Google Cloud<sup>[3](#page-32-4)</sup> or Amazon Web Services  $(AWS)^4$  $(AWS)^4$  could be used. In theory, it is also possible to use cloud offerings from different [CSPs](#page-16-14) in the same [Clams](#page-16-0) model.

#### **Instances**

Instances represent an identifiable, specific resource based on a component from the [Clams](#page-16-0) component tree, and different instances can use the same component. For example, different instances of the *Azure Database for PostgreSQL/Basic/Gen5 4v Core* Service from [Figure 4.3](#page-33-0) can be used to model a *User [DB](#page-16-2)*, *Order [DB](#page-16-2)*, *Product [DB](#page-16-2)*, and more in the same [Clams](#page-16-0) model. Further, it is possible to reference the same instance in different [SQDs.](#page-17-0) An example for this would be to reference the *Product [DB](#page-16-2)* in an [SQD](#page-17-0) modeling the *Browse items* state and in an [SQD](#page-17-0) modeling the *Buy items* state as both need to access the same *Product [DB](#page-16-2)*. These instances use the same component from the component tree *and* represent the same instance of this component. This means that requests to that component in both [SQDs](#page-17-0) model a request to the same resource, although it does not necessarily mean that the requests use the same endpoint because one cloud component can offer multiple endpoints.

For example, in the [SQD](#page-17-0) that models the *Browse items* user action, a request to the *Product [DB](#page-16-2)* instance might represent a query to check if the product is currently available, while in the *Buy items* [SQD,](#page-17-0) the request to the same instance could be a mutation reducing the stock of a previously reserved item.

## <span id="page-32-0"></span>**4.3 Layered Queuing Network**

The [LQN](#page-16-1) model has been proposed by [Woodside](#page-65-8) et al. [\[RS95\]](#page-65-9), [\[WR96\]](#page-65-10), [\[Woo89\]](#page-65-8) and describes a canonical form for layered extended queuing networks. As a result of a request from a higher level, servers at one level make requests to servers at lower levels, resulting in the layered structure. [LQNs](#page-16-1) main use case is in [SPE](#page-17-6) to analyze the performance of software system models.

<span id="page-32-3"></span><sup>2</sup>https://azure.microsoft.com/

<span id="page-32-4"></span><sup>3</sup>https://cloud.google.com/

<span id="page-32-5"></span><sup>4</sup>https://aws.amazon.com/

<span id="page-33-1"></span><span id="page-33-0"></span>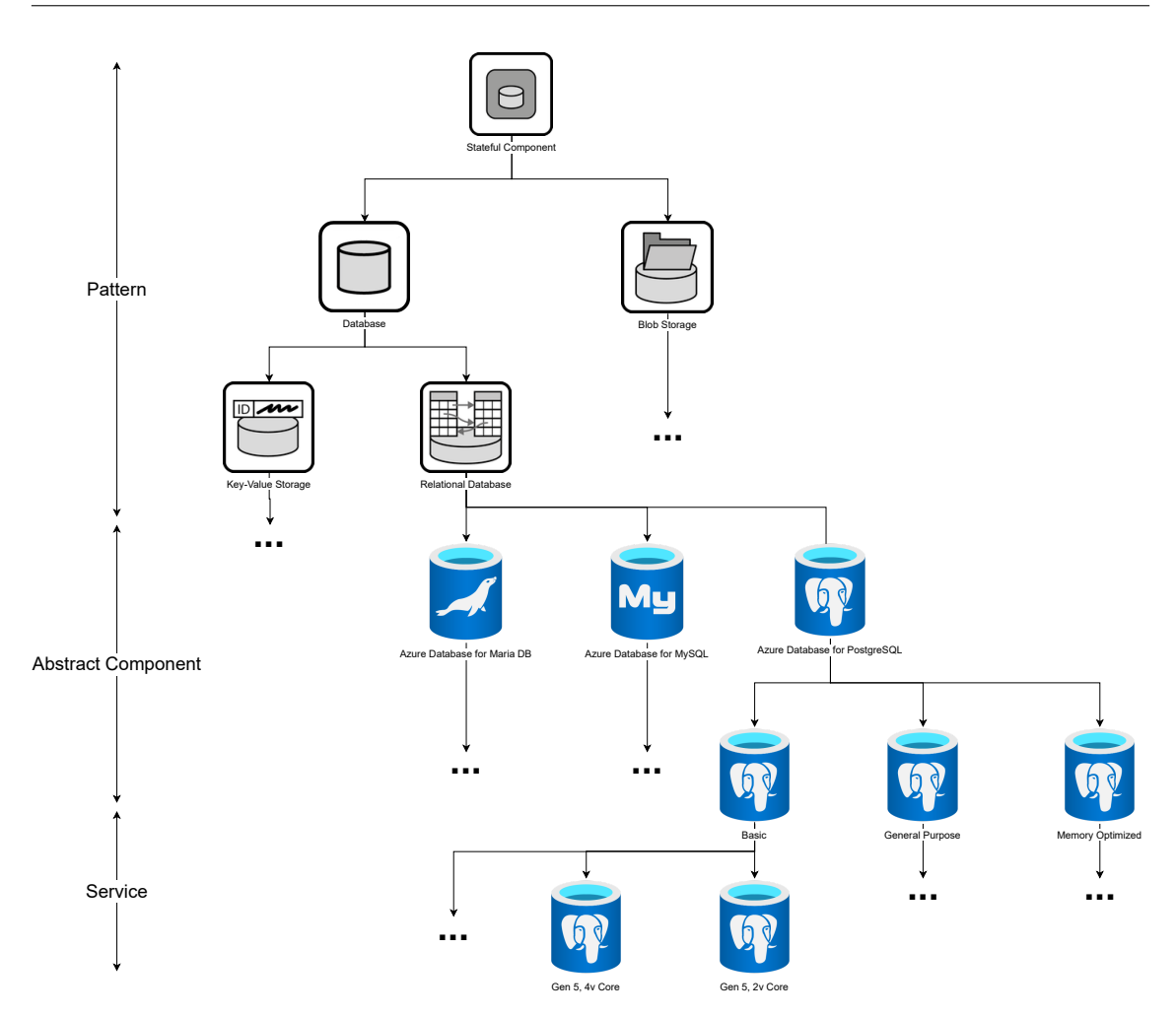

**Figure 4.3:** [Clams](#page-16-0) component tree for the *Stateful Component* pattern and its refinement options

#### **4.3.1 Structure**

An [LQN](#page-16-1) consists out of three main components; processors, tasks, and entries. These elements make up the various layers communicating with each other in different manners. When the [LQN](#page-16-1) model was proposed, it did not have the cloud computing domain in mind. Due to this, it is necessary to model hardware resources like the [Central processing unit \(CPU\)](#page-16-20) of servers that the components in the [LQN](#page-16-1) are running on. This information about the components hardware is typically not available when it comes to cloud applications as software engineers no longer have control over the bare metal on which the application's components will be deployed.

For this reason, assumptions about the hardware layer has to be made in order to represent cloud components that will be discussed in the following section. More precisely, the following section will describe the structural elements of an [LQN](#page-16-1) relevant for the later parts of this work. The elements are depicted in [Figure 4.4,](#page-34-0) where the processors are depicted as ovals, the tasks as parallelograms, and the entries as smaller parallelograms contained within the tasks. Finally, in the example, the simplified structure of an [LQN](#page-16-1) that represents a simple webshop, where a user can buy and view items, is shown.

<span id="page-34-0"></span>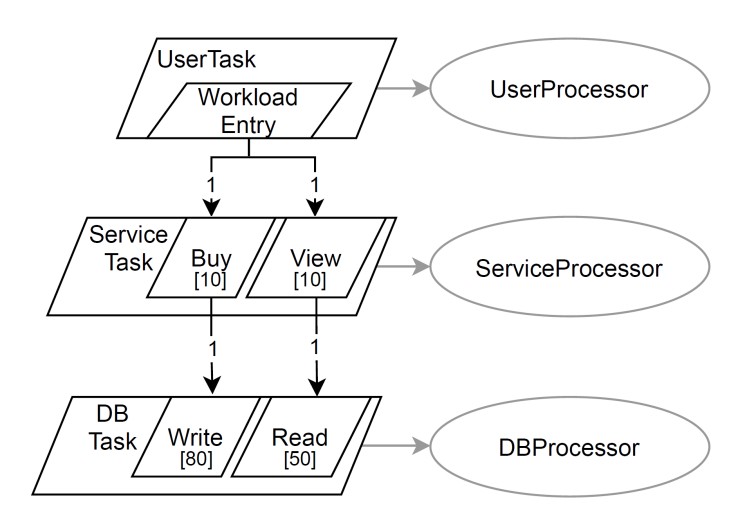

**Figure 4.4:** [LQN](#page-16-1) with processors, tasks and entries

#### **Processors and Tasks**

Processors represent hardware resources in the form of available [CPU](#page-16-20) that is used by logical resources called tasks. They have a queue that requests will enter if they can not be processed on arrival. Tasks are the worker threads of a processor and consume service time when accepting a request. Tasks of a processor have a multiplicity that defines how many threads can run concurrently on the processor at any given time. As the cloud offers almost indefinite hardware resources, processors and tasks will be viewed as a unit, as the number of maximum concurrently running tasks is used as an upper bound of the scalability for cloud resources in this work instead of the available processor capacity. When talking about a task in an [LQN](#page-16-1) model, it is therefore always implied that a processor of infinite capacity is attached, meaning that hardware processing power is always available if a task gets activated. Therefore, a request only needs to wait in the queue for its execution is if the task receiving the request is modeled only to allow the concurrent execution of a limited number of instances, all of which are already busy.

#### **Entries**

Entries represent the services offered by the task they belong to. An entry can serve a request by directly responding to it or making subsequent requests to other entries. Serving a request takes service time on the processor, in which an entry blocks the task it belongs to. Requests between entries can be either synchronous, asynchronous, or forwarding. For this work, only synchronous and asynchronous requests are considered.

#### **Activities**

Activities make up the internal behavior of an entry. Per default, an entry implicitly contains a single activity that takes some service time and then sends a reply to the caller. However, activities can also be used to explicitly model more complex behavior of an entry, like calling other entries.

#### <span id="page-35-0"></span>**Precedence**

Precedences can be used to connect two or more activities. They make it possible to model the more complex behavior of an entry by creating an activity graph that consists of various operations such as a simple sequence, joins, forks, and a loop.

#### **4.3.2 Layered Queuing Network Solver**

The [Layered Queuing Network Solver \(LQNS\)](#page-16-4) is a tool developed at the University of Carleton [\[FMW+05\]](#page-64-5) that enables the analytical solving of [LQN](#page-16-1) models described in a standardized input format. As a result, it provides various performance parameters for the [LQN](#page-16-1) model and its components. The parameters that are for this work are described in the following.

#### **Utilization**

The utilization of each processor, task, entry, and activity is given as the number of average active resources. For example, if only a single task is available and active for half of the total execution time, its utilization is 0.5, meaning that it is active for 50% of the time. The utilization of a resource can also be greater than one if there is more than one available resource. For example, if the multiplicity of a task is ten and, on average, only two of the tasks are active, then the resulting utilization of that task, calculated by the [LQNS,](#page-16-4) will be 2.

#### **Mean Delay**

In the result provided by the [LQNS,](#page-16-4) the mean delay of a request made between two entries or from an activity to an entry describes how much time it had to wait in the queue of the requested resources on average. Thus, the mean delay is a good way of measuring the severeness of a bottleneck. The greater the mean delay, the worse the bottleneck.

## <span id="page-36-3"></span><span id="page-36-0"></span>**5 Concept & Implementation**

This chapter describes the concepts of extending the [Clams](#page-16-0) modeling concepts by introducing performance annotations and subsequently transforming it into an [LQN](#page-16-1) model for conducting a performance analysis using standardized tooling. The chapter also presents the implementation as a Node.js evaluation service that takes in a performance-annotated [Clams](#page-16-0) model with some additional configuration and outputs the results of the performance analysis, including the utilization of a [Clams](#page-16-0) models instances and potential bottlenecks and their severeness.

## <span id="page-36-1"></span>**5.1 Concept**

Several proposals have been made for transforming various [UML](#page-17-7) models into an [LQN](#page-16-1) model to enable conducting performance analysis on it [\[Isr01\]](#page-64-6)[\[PW05\]](#page-65-4)[\[PS02\]](#page-65-11)[\[GP05\]](#page-64-12). These works provide algorithms and solutions for the transformation of a single diagram type into an [LQN](#page-16-1) model. In the case of [Clams](#page-16-0) models, they consist out of two different diagram types in the form of [UPs,](#page-17-1) modeling how a user interacts with the system, and [SQDs,](#page-17-0) modeling which services of the system need to communicate for any given user interaction. The following part of this section describes how the different parts of a [Clams](#page-16-0) model can be extended and used to generate the workload and service layer of the [LQN](#page-16-1) performance model, which can later be analytically solved to predict the impact on each service of the application and to detect possible bottlenecks.

#### <span id="page-36-2"></span>**5.1.1 Workload layer**

In [Clams,](#page-16-0) the user interaction with the application is modeled via state transitions and their probabilities in [UPs.](#page-17-1) In the [LQN](#page-16-1) model, the workload is modeled via a so-called reference task, which does not accept requests and instead only makes requests to the lower layer, thereby creating a workload on the system. Usually these reference tasks consist of a single entry that simply calls the first entry of the system layer. This can not represent a stateful user behavior as modeled in a [Clams](#page-16-0) [UP,](#page-17-1) where a user in a certain state is only able to transition to a limited number of other states. Therefore, it has been proposed to add another layer in form of a task to model more complex user behavior. This additional task is called workload task and uses an [LQN](#page-16-1) activity graph to make sequential or parallel calls to the service layer.

In [Figure 5.1,](#page-39-0) the [UP](#page-17-1) from [Figure 4.2](#page-31-0) has been transformed into an [LQN](#page-16-1) workload layer consisting of a reference task and a workload task, as will be described in the following sections. Furthermore, the service layer in [Figure 5.1](#page-39-0) is shortened only to contain the initial tasks of each [SQD,](#page-17-0) as it is described in-depth in [Section 5.1.2.](#page-41-1)

#### **Transforming [UP](#page-17-1) to [LQN](#page-16-1) elements**

The [LQN](#page-16-1) components used to represent each [UP](#page-17-1) component can be found in [Table 5.1.](#page-37-0) As a separate task and processor are used as a container for the user interaction that creates the workload on the service layer, a workload processor, task, and entry are used as a container for the further [UP](#page-17-1) flow. This [UP](#page-17-1) flow always starts with a Dot, carrying no more information than marking the start of a [UP.](#page-17-1) A Dot is represented in the [LQN](#page-16-1) as an initial reference task along with a dummy processor and an entry that represents users entering the system at a given rate and will be described in detail in [Section 5.1.1](#page-40-1) when discussing the parts that are required for [LQN](#page-16-1) models but not present in a [UP](#page-17-1) diagram. The nodes of a [UP](#page-17-1) are called states and will be represented in the workload entry as LON activities. As each state in a [UP](#page-17-1) represents a link to an SOD, an initial call from the activity to the first [SQD](#page-17-0) entry is also part of the representation of a state in the [LQN](#page-16-1) model. An arrow connecting two states in the [Clams](#page-16-0) model is a simple sequential connection between the activity representing each state. If a state has multiple outgoing arrows, then the activity in the [LQN](#page-16-1) needs to be followed by an OR-fork as the probabilistic semantic of [Clams](#page-16-0) means that only one of the following states can be entered time with the given probability of each arrow. Thus, the arrow's probability is represented as the weight of each outgoing call of the OR-fork. If a state has multiple incoming arrows, this will be represented by an OR-join preceding the activity in the [LQN](#page-16-1) model. Suppose a state with multiple outgoing arrows is connected to a state with multiple incoming arrows. In that case, a *Dummy* activity has to be added to the connection between the two, as is depicted in [Figure 5.1](#page-39-0) for the connection between the *Login* state and *Checkout* state from [Figure 4.2.](#page-31-0) That is the case because, in an [LQN](#page-16-1) model, it is not possible to directly connect two precedences like the OR-fork of the *Login* state with the OR-join of the *Checkout* state. The *Dummy* action has no other purpose beyond proxying the connection to enable a transition of the [UP](#page-17-1) semantic into the [LQN](#page-16-1) model.

<span id="page-37-0"></span>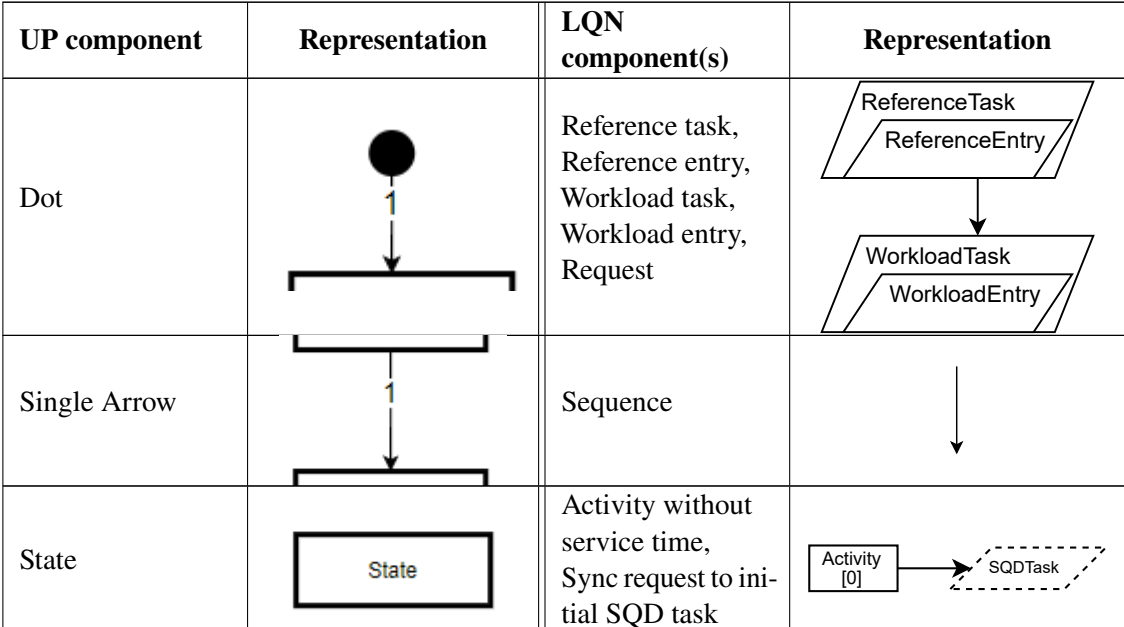

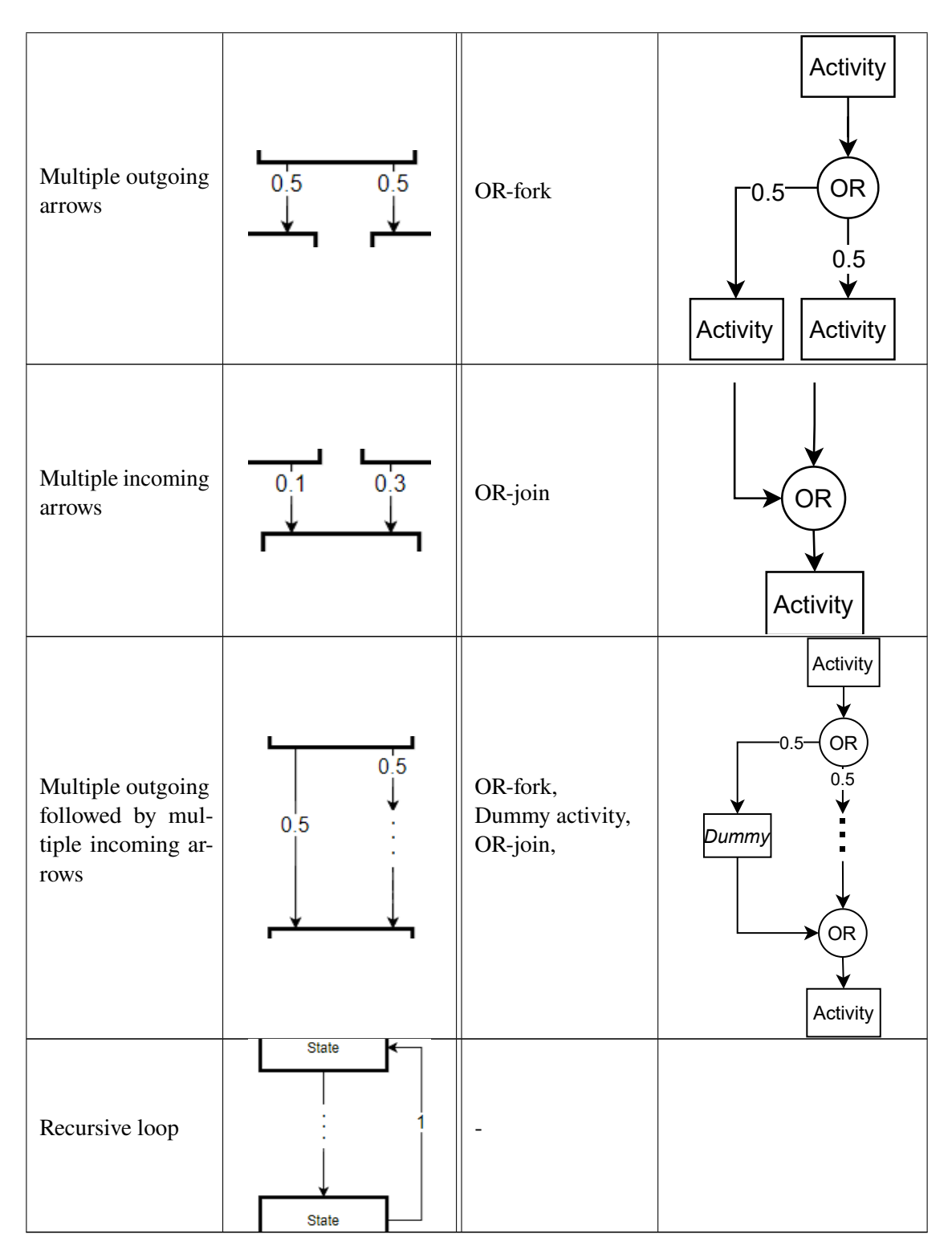

Table 5.1: Transformation of [Clams](#page-16-0) [UP](#page-17-1) components to [LQN](#page-16-1) components and their visual representation

#### <span id="page-39-1"></span><span id="page-39-0"></span>5 Concept & Implementation

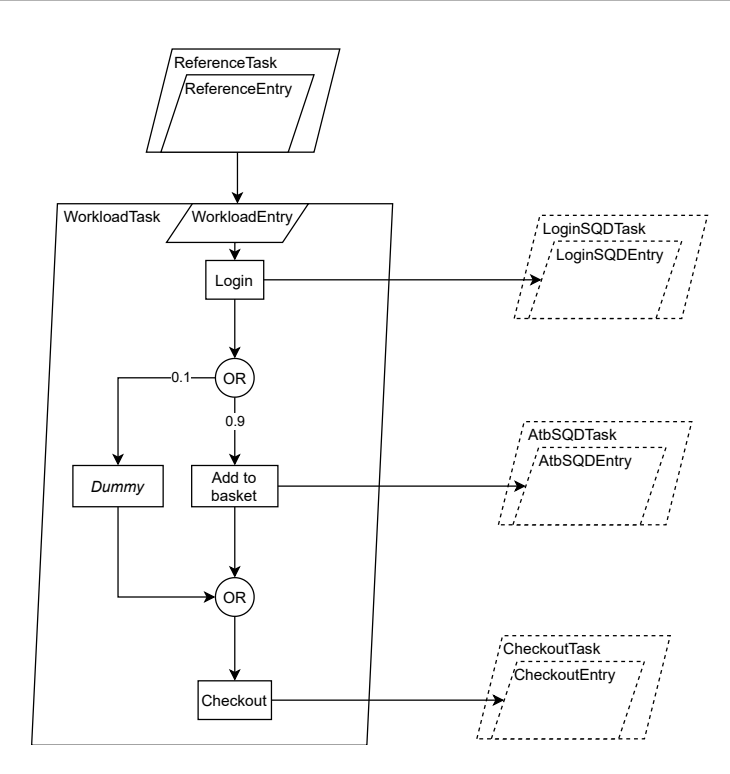

**Figure 5.1:** [LQN](#page-16-1) workload layer representing the [UP](#page-17-1) from [Figure 4.2](#page-31-0) created by following the transition rules from [Table 5.1](#page-37-0)

#### **Recursive loops**

A structure that can not be represented in an [LQN](#page-16-1) model but may be present in a [Clams](#page-16-0) [UP](#page-17-1) is recursive loops. Recursive loops occur because of the possibility of adding backlinks to a [UP](#page-17-1) arrows pointing to already visited states. The [LQN](#page-16-1) model only supports closed loops with a fixed number of iterations via the loop precedence. Previous works have proposed to use this precedence with an additional loop-task to model looping behavior[\[KR08\]](#page-64-7)[\[PW05\]](#page-65-4). This approach is not feasible for the [Clams](#page-16-0) [UP,](#page-17-1) as it would lead creating a loop-tasks chain of infinite length due to the [UPs](#page-17-1) recursive nature. To still support the analysis of [Clams](#page-16-0) models that contain such loops, a different approach to handle this problem has been taken in this work. By eliminating arrows that point to already known states and redistributing the weight of the removed edge to each of the remaining outgoing arrows so that the state keeps the sum of probabilities of its outgoing arrows at 1, this allows the removal of recursive calls while keeping the resulting [LQN](#page-16-1) model valid.

The approach naturally leads to somewhat different results because of the change in the [UPs](#page-17-1) structure. It is thus discouraged to use backlinks in [UPs](#page-17-1) if it is to be used for performance analysis. The cloud architect using the evaluation service developed in this work needs to be made aware of the possible flawed results if a [UP](#page-17-1) containing recursive loops is given as an input.

The result of removing a recursive loop is depicted in [Figure 5.1.](#page-39-0) Following [Algorithm 5.1,](#page-40-0) the backlink from the *Add to basket* state with a probability of 0.2 has been removed. As this leaves the state with only one outgoing arrow left, it results in a weight of 1 for the arrow from the *Add to basket* state to the *Checkout* state.

<span id="page-40-0"></span>**Algorithm 5.1** Removing backlinks and redistributing branch weights starting from the dot state

```
Input: Starting state "dot"
 1: removeBacklinks(dot, [dot])2:
3: procedure removeBacklinks(state, previousStates)
4: for outgoingEdge of state.outgoingEdges do
5: if outgoingEdge.target in previousStates then
6: remove(outgoingEdge)
7: else
8: previousStates.add(state)
9: removeBacklinks(outgoingEdge.target, newStates)
10: end if
11: end for
12: redistributeWeight(state)
13: end procedure
14:
15: procedure REDISTRIBUTEWEIGHT(state)
16: edgeWeightSum \leftarrow sum(state.outgoingEdges. weight)17: for outgoingEdge of state.outgoingEdges do
18: outgoingEdge.webtht \leftarrow outgoingEdge.web ÷ edgeWeightSum19: end for
20: end procedure
```
#### <span id="page-40-1"></span>**Workload attributes**

The previous sections described how the states and arrows of a [UP](#page-17-1) can or can not be transformed into the workload layer of an [LQN](#page-16-1) model, more precisely, a reference task and a workload task. The [LQN](#page-16-1) model contains further details regarding the workload layer beyond the pure structure of its activities. These details, listed in [Table 5.2,](#page-41-0) can be provided and tweaked by the cloud architect as additional input on a per-evaluation basis when using the evaluation service. For example, the arrival rate in milliseconds specifies the average time between two users entering the system. This arrival rate can either describe an open or closed workload. An open workload means that a user arrives after the amount of time specified in the arrival rate and a closed workload means that there is a specified number of users that reenter the system after the time specified in the arrival rate. Further, an average user think time can be taken into account. Usually, in an [LQN](#page-16-1) model, think time can be set as a parameter to the reference task, like the arrival rate, but since the reference task is only used to signal users entering the system and the interaction of the user with the service layer is entirely contained in the workload layer, this is not possible. Instead, the think time will be modeled by adding additional *think time* activities after each workload activity representing a [UP](#page-17-1) state in the workload task with its service time matching the provided average think time. The average network delay can also be taken into account. This number describes the milliseconds that it takes a user interaction to reach the system.

<span id="page-41-0"></span>

| Workload<br>attribute name | <b>Value type</b>      | <b>LQN</b> representation                  | <b>Required</b>                          | <b>Default</b> |
|----------------------------|------------------------|--------------------------------------------|------------------------------------------|----------------|
| Arrival rate               | milliseconds           | Reference task attribute                   | Yes                                      |                |
| Workload type              | OPEN/<br><b>CLOSED</b> | Reference task attribute                   | N <sub>0</sub>                           | <b>OPEN</b>    |
| User amount                | integer                | Reference task multiplicity                | For<br><b>CLOSED</b><br>workload<br>type |                |
| Avg. think time            | milliseconds           | Delay activity following<br>state activity | N <sub>0</sub>                           | $\theta$       |
| Avg. network delay         | milliseconds           | Service time of SQD start<br>task          | N <sub>0</sub>                           | -1             |

**Table 5.2:** Workload attributes to be provided additionally to the [Clams](#page-16-0) model

### <span id="page-41-1"></span>**5.1.2 Service layer**

The interaction between instances of components in [Clams](#page-16-0) is modeled via [SQDs.](#page-17-0) An [SQD](#page-17-0) describes these interactions via messages exchanged between instances in a point-to-point manner. This message exchange can either be of synchronous or asynchronous nature. A synchronous message signals that the requesting instance is blocked until a response to the sent request is received. In contrast, an asynchronous message is a simple invocation of another instance without the requesting instance awaiting any produced result, meaning that it is freed right after the asynchronous request is sent. All of these [SQD](#page-17-0) parts can be represented in an [LQN](#page-16-1) model, as depicted in [Table 5.3.](#page-42-1) The [LQN](#page-16-1) notation allows for an entry to stand alone - without containing any activities - if the entry is simple. A simple entry is an entry that takes service time and responds right after. Only for entries that employ more complex behavior, activities must be used to model the entry's steps. Because, in an [SQD,](#page-17-0) an instance can make any number of requests when invoked, which a simple entry can not represent, the activity notation is always chosen over the simple stand-alone entry notation. In [Figure 5.2,](#page-42-0) this can be seen in the *LoginServiceTask*, where the two subsequent requests to the *UserDBTask* are modeled as two sequential *Request1* and *Request2* activities. Also, in the *UserDBTask*, where a stand-alone entry could have been used to model the simple direct responding behavior, an activity is used to send the response.

#### **Performance attributes**

Performance and service times have not been a part of [Clams](#page-16-0) [SQD](#page-17-0) models so far but are necessary for the service layer of [LQN](#page-16-1) models. In order to introduce the performance aspect and to enable the performance analysis of a [Clams](#page-16-0) model, this work adds some extensions in the form of annotations to [Clams](#page-16-0) modeling capabilities when it comes to [SQDs.](#page-17-0) [SQD](#page-17-0) instances and messages are extensible via so-called meta attributes that can hold any key-value information. The additional information in the form of meta attributes that [SQD](#page-17-0) components need to be annotated with to enable a transformation into the [LQN](#page-16-1) service layer and thus performance analysis is listed in [Table 5.4.](#page-43-0) For a message, the average service time it imposes on the called instance needs to be provided. This provided integer

<span id="page-42-1"></span>

| SQD component | Representation | LQN component                           | Representation                                                           |
|---------------|----------------|-----------------------------------------|--------------------------------------------------------------------------|
| Instance      |                | Service task,<br>Service entry          | <b>ServiceTask</b><br>ServiceEntry                                       |
| Async request | [Async]        | Async request from<br>activity to entry | ServiceTask1<br>ServiceEntry<br>Activity<br>ServiceTask2<br>ServiceEntry |
| Sync request  | [Sync]         | Sync request from<br>activity to entry  | ServiceTask1<br>ServiceEntry<br>Activity<br>ServiceTask2<br>ServiceEntry |
| Sync response | [Sync]         | End of call chain                       | ServiceTask1<br>ServiceEntry<br>Activity                                 |

<span id="page-42-0"></span>**Table 5.3:** Transformation of [SQD](#page-17-0) components to [LQN](#page-16-1) components

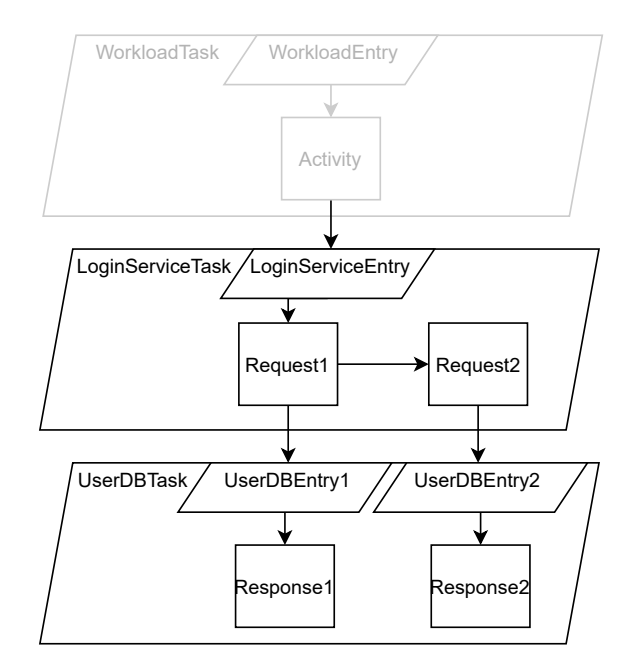

**Figure 5.2:** [LQN](#page-16-1) service layer representing the [SQD](#page-17-0) from [Figure 4.1](#page-30-0) created by following the transition rules from [Table 5.3](#page-42-1)

<span id="page-43-0"></span>

| Meta attribute name | Value type           | Clams component | required           | default  |
|---------------------|----------------------|-----------------|--------------------|----------|
| Avg. service time   | milliseconds         | Message         | Not for replies    |          |
| Message type        | SYNC/ASYNC           | Message         | Yes                |          |
| Message type sync   | <b>REQUEST/REPLY</b> | Message         | If msgType is SYNC |          |
| Max. concurrency    | integer              | Instance        | Nο                 | $\infty$ |

**Table 5.4:** Performance annotations of instances and messages in a [Clams](#page-16-0) [SQD](#page-17-0)

will be the service time of the entry that represents the called instance in the resulting [LQN.](#page-16-1) Further, it needs to be specified if a message is part of an asynchronous or synchronous interaction and, if the exchange is synchronous, both messages need to be labeled as the request or the reply of said synchronous exchange.

For instances in an [SQD,](#page-17-0) the only information that needs to be provided as an annotation in its meta attributes is the maximum concurrency. This information is optional, as the default concurrency for instances is infinite concurrency due to the previously stated theoretical unlimited horizontal scalability of stateless components. This means that the attribute only needs to be set for instances that represent stateful components.

#### **Transforming multiple [SQDs](#page-17-0)**

Unlike the [UP,](#page-17-1) there typically is more than one [SQD](#page-17-0) contained in a [Clams](#page-16-0) model. More precisely, as each state in a [UP](#page-17-1) references an [SQD,](#page-17-0) there is an [SQD](#page-17-0) contained for each state. All of the different sub-models of the [Clams](#page-16-0) model need to be transformed into a single [LQN](#page-16-1) model. In [Section 5.1.1,](#page-36-2) [Figure 5.1,](#page-39-0) and [Figure 5.2](#page-42-0) it has been shown how the [UP,](#page-17-1) represented as the workload layer in the resulting [LQN,](#page-16-1) is connected to its referenced [SQDs,](#page-17-0) represented as the service layer in the resulting [LQN.](#page-16-1) In the following it will subsequently be discussed how multiple [SQDs](#page-17-0) can be transformed into a single service layer.

It has been stated that multiple [SQDs](#page-17-0) can share any amount of identical instances. Two [SQDs](#page-17-0) containing the same instance describes that the same resource is part of two different interactions in a [Clams](#page-16-0) model. For example, the *Registration* [SQD](#page-17-0) from [Figure 5.3](#page-45-0) and the *Login* [SQD](#page-17-0) from [Figure 4.1](#page-30-0) contain the same *User DB* instance. This is the case because when a user logs into the system, the *Login Service* makes a request to the *User [DB](#page-16-2)* to validate the provided credentials. The same database needs to be mutated if a user registers, as the [DB](#page-16-2) needs to be mutated to hold the information for the newly created user account. It can be seen that even though the instance making the request is different in each [SQD,](#page-17-0) the data source in the form of the *User DB* is the same resource. A resource is represented as a task in an [LQN](#page-16-1) model, which means that each instance - pointing to the same resource - is also modeled as a single task in the resulting [LQN](#page-16-1) model following the transformation algorithm described in [Algorithm 5.2.](#page-44-1) Like the multiple requests made to the same instance in [Figure 4.2](#page-31-0) that are represented as multiple entries in the same task in [Figure 5.2,](#page-42-0) the requests to the same instance from different [SQDs](#page-17-0) are represented as multiple entries in the same task.

[Figure 5.4](#page-45-1) depicts the task in the resulting [LQN](#page-16-1) model representing the *User DB* instance, assuming both the *Login* and *Registration* [SQD](#page-17-0) to be contained in the same [UP.](#page-17-1) In this example, it is assumed that the requests from the *Login* [SQD](#page-17-0) take 30 and 50 milliseconds of service time on the *User [DB](#page-16-2)*,

<span id="page-44-2"></span><span id="page-44-1"></span>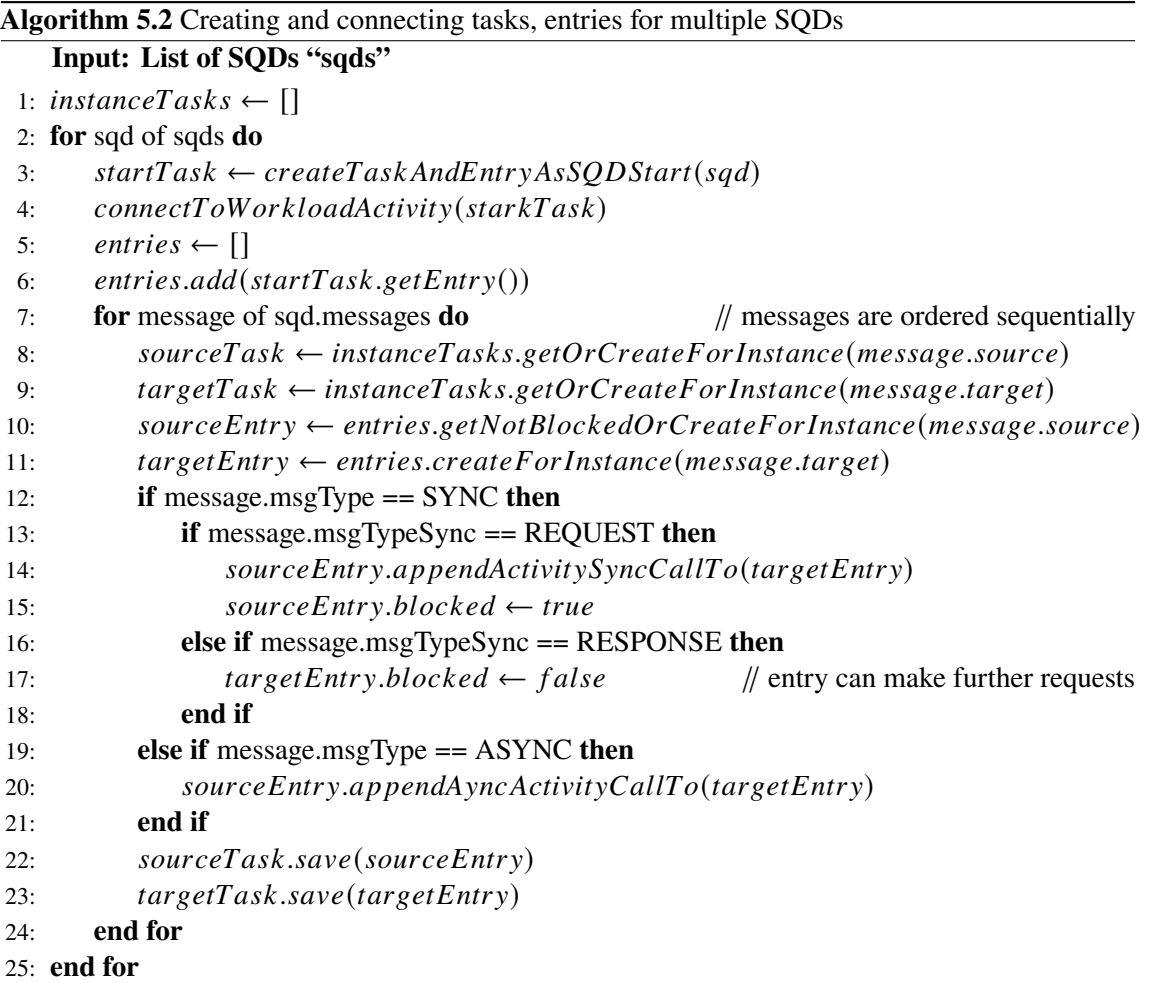

and the request from the *Registration* [SQD](#page-17-0) takes 100 milliseconds. It can be seen that all entries representing the different requests are contained within the same task, and therefore the service time is imposed on the same resource.

## <span id="page-44-0"></span>**5.2 Implementation**

The concepts proposed in [Section 5.1](#page-36-1) have been implemented as an evaluation service extending the [Clams](#page-16-0) ecosystem. More precisely, the OpenClams web application has been extended, and a Node.js service in the Typescript programming language has been developed. The evaluation service takes a [Clams](#page-16-0) model in the [Javascript Object Notation \(JSON\)](#page-16-3) format, containing the performance annotations from [Table 5.4](#page-43-0) and the additional workload parameters from [Table 5.2](#page-41-0) as an input. The evaluation service then transforms the input into a Typescript object representing the [LQN](#page-16-1) model to finally generate the input file for the standardized tooling that is the [LQNS](#page-16-4) in order to solve the performance model. The following sections will describe these parts of the implementation.

<span id="page-45-2"></span><span id="page-45-0"></span>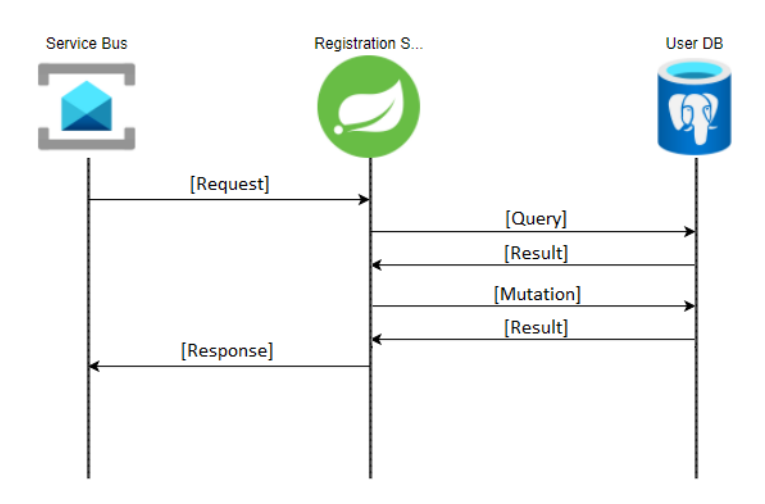

**Figure 5.3:** *Registration* [SQD](#page-17-0) using the same *User DB* instance as the *Login* [SQD](#page-17-0) from [Figure 4.1](#page-30-0)

<span id="page-45-1"></span>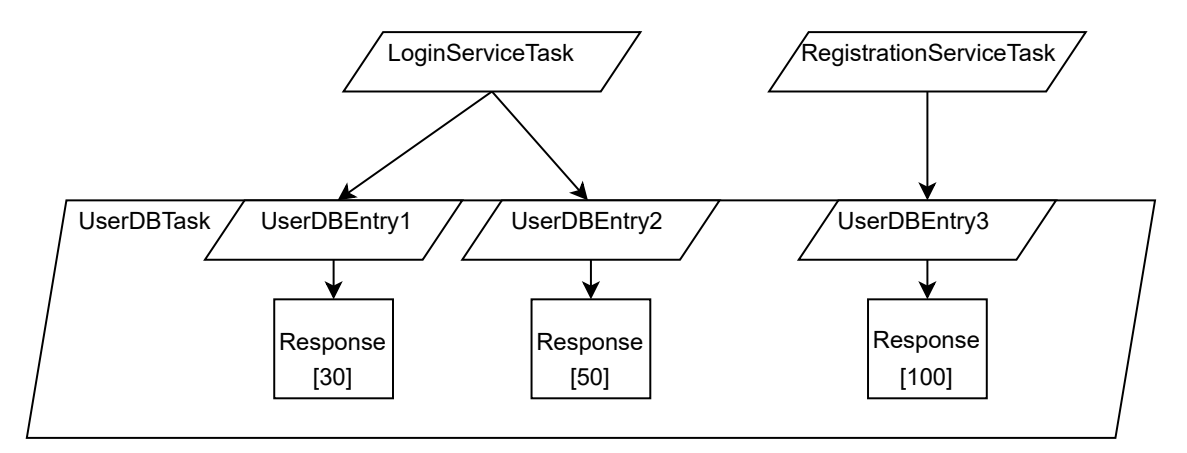

**Figure 5.4:** Resulting [LQN](#page-16-1) service layer when transforming a [Clams](#page-16-0) model using the same *User DB* instance in multiple [SQDs](#page-17-0)

#### **5.2.1 OpenClams**

OpenClams is an open-source reference implementation for the [Clams](#page-16-0) model and provides tooling for creating and manipulating these models. One of these provided tools is a [Graphical User](#page-16-21) [Interface \(GUI\)](#page-16-21) in the form of a web application, allowing the cloud architect to manage their [Clams](#page-16-0) models in a user-friendly way. In this work, the [GUI](#page-16-21) has been extended in multiple ways. New meta attributes have been introduced for the message and instance components of the [SQD](#page-17-0) graph that can be added and removed in the [GUI](#page-16-21) as is depicted in [Figure 5.5](#page-46-0) for the *User [DB](#page-16-2)* instance and in [Figure 5.6](#page-46-1) for a message. Further, a new entry in the dropdown menu for selecting an evaluation service has been added, as can be seen in [Figure 5.7.](#page-46-2) Selecting this option from the menu then opens the dialog depicted in [Figure 5.8](#page-47-0) which allows the cloud architect to provide the workload attributes from [Table 5.2](#page-41-0) and subsequently start the performance evaluation.

<span id="page-46-0"></span>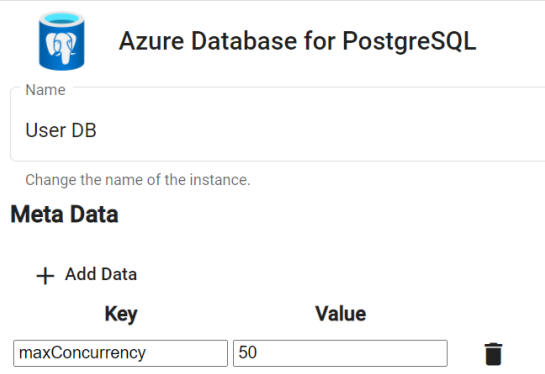

<span id="page-46-1"></span>**Figure 5.5:** The avgConcurrency meta attribute added to the *User [DB](#page-16-2)* instance

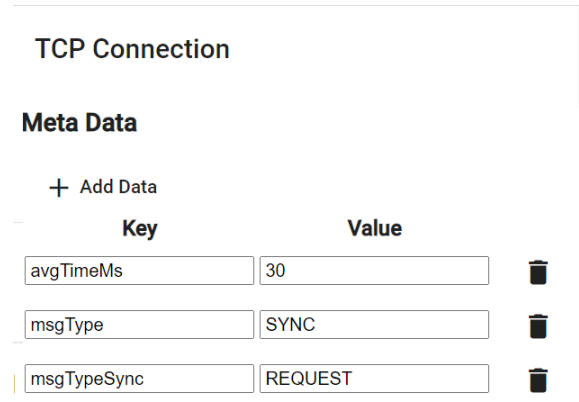

**Figure 5.6:** Message meta attributes of a synchronous request between two instances

<span id="page-46-2"></span>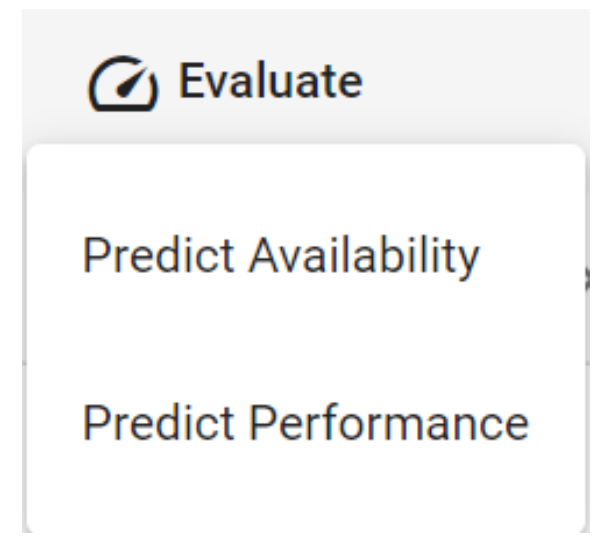

**Figure 5.7:** Additional "Predict Performance" option in the dropdown menu for selecting evaluation services

<span id="page-47-1"></span><span id="page-47-0"></span>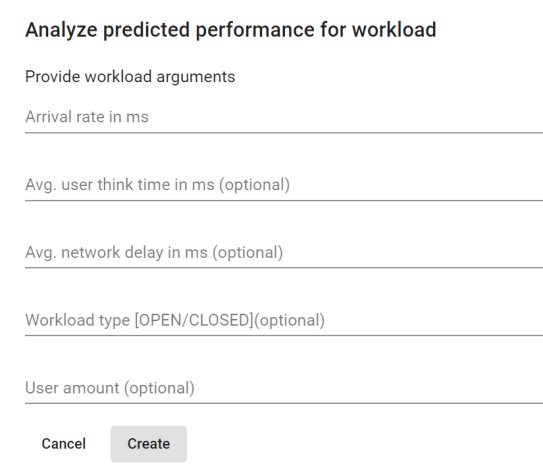

#### **Figure 5.8:** Dialog asking for the workload attributes for an invocation of the performance evaluation service

Starting the performance evaluation sends a [Hypertext Transfer Protocol \(HTTP\)](#page-16-22) POST-request to the address that the evaluation service is running at. The requests body contains the [Clams](#page-16-0) model and the workload attributes. The [Clams](#page-16-0) model provided to an evaluation server by the cloud architect is expected to be in the OpenClams [JSON](#page-16-3) format. An abbreviated example of a clams model persisted in this [JSON](#page-16-3) format is displayed in [Listing 5.1.](#page-51-0) The example [JSON](#page-16-3) depicts the serialized graph from [Figure 4.1](#page-30-0) and [Figure 4.2,](#page-31-0) with only the first entries of each [JSON](#page-16-3) array being displayed.

OpenClams provides tooling to deserialize data provided in the presented [JSON](#page-16-3) format into a Typescript object. The tooling is in the form of a [Node Package Manager \(npm\)](#page-16-23) module called  $C$ lams $ML<sup>1</sup>$  $ML<sup>1</sup>$  $ML<sup>1</sup>$  and is part of the OpenClams environment. The [ClamsML](#page-16-16) module provides the functionality to query and mutate a deserialized [Clams](#page-16-0) model.

### **5.2.2 [Clams](#page-16-0) object to [LQN](#page-16-1) object transformation**

Because the [ClamsML](#page-16-16) [npm](#page-16-23) package is available only for the Node.js/Typescript environment, the program developed as part of this thesis was also developed using the Typescript programming language on the Javascript/Typescript runtime Node.js.

In order to represent the [LQN](#page-16-1) model as an object in Typescript, classes for every structural element of an [LQN](#page-16-1) have been created. Additionally, for each step in the transformation, a class that instantiates and connects objects of the structural classes by providing the necessary information from the [Clams](#page-16-0) model or the workload attributes has been developed.

After deserializing the [JSON](#page-16-3) that has been provided as an input into the Typescript object representation of the [Clams](#page-16-0) model, it is possible to access all parts of the model via the [ClamsML](#page-16-16) package. In the first step, all recursive loops are removed from the [UP](#page-17-1) following the algorithm from

<span id="page-47-2"></span><sup>1</sup>https://github.com/openclams/clams-ml

<span id="page-48-1"></span>[Algorithm 5.1.](#page-40-0) Subsequently, an empty [LQN](#page-16-1) object is created. A reference task and a workload task containing the given workload attributes are added to the [LQN](#page-16-1) object in the next step. Then, the program iterates through all [SQDs](#page-17-0) in the [Clams](#page-16-0) model, as described in [Algorithm 5.2,](#page-44-1) and builds the service layer with all its tasks, entries, and activities using the "avgTimeMs" performance annotation as an activities service time. At last, the start task of each [SQD](#page-17-0) is connected to its associated activity in the workload task to finalize the [LQN](#page-16-1) object.

## <span id="page-48-0"></span>**5.3 Solving the Layered Queuing Network model**

As a design decision, it was decided to model the [LQN](#page-16-1) object without considering the solver that will later be used to solve the [LQN](#page-16-1) model contained in its object representation. This has the advantage that in order to use another [LQN](#page-16-1) solver only the program used to transform the [LQN](#page-16-1) object representation into the input format used for the specific solver needs to be adjusted or newly developed. Most importantly, this means that the transformation from the [Clams](#page-16-0) model into the [LQN](#page-16-1) model does not need to be changed when using another [LQN](#page-16-1) solver as it would be the case if a direct transformation of the [Clams](#page-16-0) model into the [LQN](#page-16-1) solvers input format would be carried out instead. In summary, it can be said that the architecture is based on the loose coupling paradigm leading to no correlation between the [Clams](#page-16-0) model and the input format of the used [LQN](#page-16-1) solver. For this thesis, the [LQN](#page-16-1) solver proposed and developed by [Franks et al.](#page-64-5) [\[FMW+05\]](#page-64-5), called [LQNS,](#page-16-4) was used to solve the [LQN](#page-16-1) model. The following sections describe how the transformation of the [LQN](#page-16-1) object representation into the [LQNS](#page-16-4) input format is conducted and finally how the results provided by the [LQNS](#page-16-4) are parsed and returned to the OpenClams user.

#### **5.3.1 Transformation of the [LQN](#page-16-1) object into the [LQNS](#page-16-4) input format**

The input format for the [LQNS](#page-16-4) is described in its user manual [\[FMW+05\]](#page-64-5). It is a plain text format describing an [LQN](#page-16-1) via different abbreviations in a non-human-readable syntax. The user manual also contains a syntax definition in the form of transitional rules in [Backus-Naur form \(BNF\)](#page-16-24) that are typically used to describe formal languages. The resulting document consists of different sections on the top layer, one for each type of [LQN](#page-16-1) element. In the following the generation and structure of each section will be described.

#### **Processors & Tasks**

As in this work processors and tasks of an [LQN](#page-16-1) model are only considered as a unit all the information about both is contained in the tasks of the [LQN](#page-16-1) object. For creating processors and tasks in the [LQNS](#page-16-4) input file, the algorithm loops through all tasks and transforms them to the reference task, the workload task, the tasks with infinite multiplicity, and the tasks with limited multiplicity. Additionally, to each task definition, a processor definition is added.

In [Listing 5.2,](#page-52-0) the representation of processors and tasks in the [LQNS](#page-16-4) input format is shown. In line 1, the beginning of the processor definition segment is signaled by a *P*, followed by the total number of processors that are defined in the following lines. In line 2, it can be seen that the *p* signals a processor definition. The *i* signals that the processor has infinite multiplicity.

In line 6, the task definition segment is started with a *T*, followed by the total number of tasks. In lines 7 to 10, a task for an open arrival reference task, closed reference task, finite multiplicity task, and infinite multiplicity task is defined. Each line starts with a *t* that signals the definition of a task followed by the task name, which is "reference\_task" for the reference task, "workload\_task" for the workload task, and the instance name followed by "\_task" for any task representing an [SQD](#page-17-0) instance. Following the task name there are two qualifiers *r* and *n* that signal if the defined task is a reference or a non-reference task. The *\$entryList* variable represents a whitespace-separated list of entry names contained in the task. The following *-1* signals the end of a list, similar to the end of the processor and task definition segments. The *\$processorName* holds the name of the processor for the task - the task's instance name followed by *\_processor*.

Line 7 and 8 both define a reference task. The first one is an open arrival reference task as signaled by the multiplicity of 1 and a defined *\$arrivalRate*. An open arrival reference task represents a single user entering the system every *\$arrivalRate* milliseconds. In contrast, line 8 defines the reference task for a closed workload, as the multiplicity  $m$  is set to the number of users and  $\zeta$ represents the *\$avgReentryTime* rather than the arrival rate. A closed workload means that the reference task makes synchronous requests to the workload task and is blocked for the duration of all workload activities. Then after leaving the system, the user enters the system again after *\$avgReentryTime* in a Poisson distribution. The workload task is represented as a non-reference task with infinite multiplicity.

#### **Entries**

For creating entries, the algorithm first creates one entry for the reference task and the workload task. Secondly, a call from the reference entry to the workload entry is created. Whether this call is of asynchronous or synchronous nature depends if the [LQN](#page-16-1) models workload is set to be open arrival or closed. The entry of the reference task is the only entry that directly calls another entry, as all entries of other tasks contain activities that further specify their behavior. This can be seen in [Listing 5.3,](#page-53-0) which represents the definition of the entries in the [LQNS](#page-16-4) input format. Line 1 and 5 contain the typical segment wrapper led by an *E*. Line 2 to 4 depict the definition of the reference tasks entry. The line starting with an *s* specifies the entry with a service time, set to the smallest possible number accepted by the [LQNS,](#page-16-4) as the reference entry should not have a service time but the [LQNS](#page-16-4) tool does not allow a service time of 0 for entries that have no explicit activities. The 3rd and fourth lines show the definition of a synchronous and asynchronous call from the entry that's name is contained in the *\$entryName* variable to the entry with the name *\$targetEntryName* and a weight representing the number of calls, that is always 1 for this work.

Finally, line 5 represents the entry definition for the workload task and all instance tasks, as the *A* specifies an entry to contain activities that further define its behavior. Such an entry contains an *\$entryName*, by which it can be referenced from other entries or activities, and the name of the root activity of its activity graph.

#### **Activities**

The final part of the [LQNS](#page-16-4) input format is the activity definition segment in which the activities, their service time, and their interaction between each other and other entries is defined. The syntax for defining activities is different from other parts of the [LQNS](#page-16-4) input format in that the top line of the segments wrapper does not contain the number of [LQN](#page-16-1) components defined in the segment but rather an *A* followed by the *\$taskName* of the task the subsequently defined activities belong to as can be seen in [Listing 5.4.](#page-53-1) [Listing 5.4](#page-53-1) further shows how the activity definition segment is separated by a *colon*. The part before the separator describes the activities with their service times and calls to entries. The notation is similar to the entry notation from [Listing 5.3,](#page-53-0) with an *s* defining the service time, *y* a synchronous call, and *z* an asynchronous call. In contrast to the entry definition, it is possible not to specify a service time for activities that make requests to entries.

The second part after the *colon*-separator describes the activity graph structure. In line 6, the notation of a simple sequence between two activities is shown. The OR-fork and OR-join operators can be seen in lines 7 and 8. It is crucial for every line but the last one following the *colon*-separator to end with a semicolon or else the input format will not be valid.

#### **5.3.2 Result parsing**

After invoking the [LQNS](#page-16-4) tool with the generated input file, a result file is produced that will be read and parsed by the evaluation service to extract the results and provide them to the [Clams](#page-16-0) user. As described in [Section 5.1,](#page-36-1) the interest of this work is in detecting bottlenecks and their severeness. This is why regarding the [LQNS](#page-16-4) results, the main focus is on the "Mean delay for a rendezvous request" and the "Task Utilization" of each service task belonging to a [Clams](#page-16-0) instance.

For the "Mean delay for a rendezvous request" segment, besides the mean delay, the targeted entry is of interest, as this entry belongs to a task representing a bottleneck in the [LQN](#page-16-1) model and thus an instance in the [Clams](#page-16-0) model. The "Utilization" of other instances is also interesting for a cloud architect to know how the workload puts strain on each instance in the system.

The resulting file consists out of many segments describing the analyzed [LQN](#page-16-1) model and its parameters. In [Listing 5.5,](#page-53-2) the segment representing the mean delay can be seen. Its start is represented by a *W* followed by the *\$numberOfRendezvous*. The result is parsed from there extracting the *\$taskName*, *\$entryOrActivityName*, *\$targetEntryName* and *\$meanDelay*. Further, the mean utilization per task is calculated as a sum of the utilization of all of the tasks entries that is reported as depicted in [Listing 5.6.](#page-53-3)

The results are then aggregated, sorted, first by mean delay and second by utilization, for each instance and reported back to the OpenClams user.

<span id="page-51-0"></span>**Listing 5.1** Annotated [Clams](#page-16-0) model serialized as [JSON](#page-16-3) *(contd.)*

```
1 {
2 "model": {
3 "graphs": [
4 {
5 "id": "Graph_0",
6 "name": "Shopping",
7 "type": "UserProfile",
8 "nodes": [
9 {
10 "type": "Dot",
11 "id": "Dot0",
12 },
13 {
14 "id": "State1",
15 "type": "State",
16 "sequenceDiagramId": "Graph_1",
17 }
18 ],
19 "edges": [
20 {
21 "type": "Arrow",
22 "from": "Dot0",
23 "to": "State1",
24 "p": 1,
25 },
26 ]
27 },
28 {
29 "id": "Graph_1",
30 "lastId": 5,
31 "name": "Login",
32 "type": "SequenceDiagram",
33 "nodes": [
34 {
35 "type": "Instance",
36 "id": "Instance0",
37 "component": "Service Bus"
38 },
39 {
40 "type": "Instance",
41 "id": "Instance2",
42 "component": "Login Service"
43 }
44 ],
```
**Listing 5.1** Annotated [Clams](#page-16-0) model serialized as [JSON](#page-16-3)

```
1 "edges": [
2 {
3 "type": "Message",
4 "from": "Instance0",
5 "to": "Instance2",
6 "position": 6,
7 "edgeType": {
8 "name": "TCP Connection",
9 "attributes": [
10 {
11 "name": "avgTimeMs",
12 "value": 100,
13 },
14 {
15 "name": "msgType",
16 "value": "SYNC",
\hspace{1.6cm} 17 \hspace{2.5cm} \hspace{2.5cm} \} \, ,18 {
19 "name": "msgTypeSync",
20 "value": "REQUEST",
21 }
22 ]
23 }
24   },
25 ]
26 }
27 }
28 }
```
<span id="page-52-0"></span>**Listing 5.2** [LQN](#page-16-1) processors and tasks as represented in the [LQNS](#page-16-4) input format

```
1 P $numberOfProcessors
2 p $processorName i
3 ...
4 - 15
6 T $numberOfTasks
7 t $taskName r $entryList -1 $processorName m 1 z $arrivalRate
8 t $taskName r $entryList -1 $processorName m $noOfUsers z $avgReentryTime
9 t $taskName n $entryList -1 $processorName m $multiplicity
10 t $taskName n $entryList -1 $processorName i
11 ...
12 - 1
```
#### <span id="page-53-0"></span>**Listing 5.3** [LQN](#page-16-1) entries as represented in the [LQNS](#page-16-4) input format

```
1 E $numberOfEntries
2 s $entryName $serviceTime -1
3 y $entryName $targetEntryName $weight -1
4 z $entryName $targetEntryName $weight -1
5 A $entryName $initialActivityName
6 -1
```
<span id="page-53-1"></span>**Listing 5.4** [LQN](#page-16-1) activities as represented in the [LQNS](#page-16-4) input format

```
1 A $taskName
2 s $activityName $serviceTime
3 y $activityName $entryName $weight
4 z $activityName $entryName $weight
5 :
6 $activityName -> $targetActivityName;
7 $activityName -> ($prob1)$targetActivityName1 + .. + ($probN)$targetActivityNameN;
8 $($prob1)$activityName1 + .. + ($probN)$activityNameN -> $targetActivityName;
9 $activityName[$entryName]
10 - 1
```
#### <span id="page-53-2"></span>**Listing 5.5** Mean delay per rendezvous as noted in the [LQNS](#page-16-4) result format

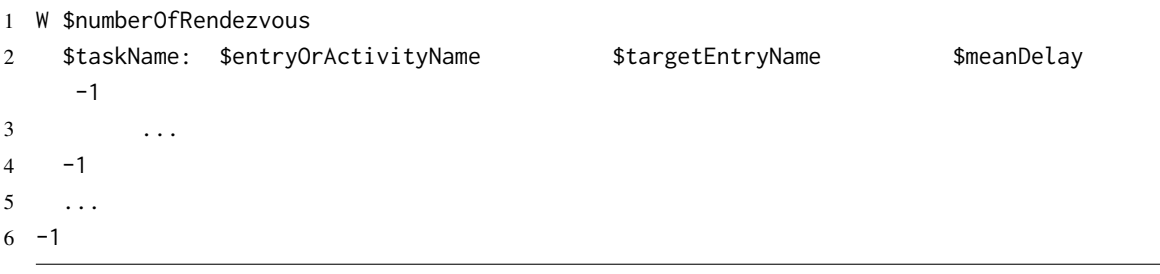

#### <span id="page-53-3"></span>**Listing 5.6** Utilization per task and entry as represented in the [LQNS](#page-16-4) result format

```
1 P $processorName 1
2 $taskName $numberOfEntries 0 $multiplicity
3 $entryName $entryUtilization 0 -1
4 -15 - 1
```
## <span id="page-54-0"></span>**6 Case Study**

In this chapter a case study is carried out to validate the concept and implementation proposed in this thesis. First, a performance-annotated clams model of a webshop containing a component representing an obvious bottleneck is presented. Second, the [Clams](#page-16-0) model is transformed into an LON model via the OpenClams evaluation service developed as a part of this work. In the next step, the input for the [LQNS](#page-16-4) is generated. Using the [LQNS](#page-16-4) tool, the bottleneck is detected in its result. Subsequently the [Clams](#page-16-0) models and workload parameters are changed to validate if the evaluation service provides the expected results.

### <span id="page-54-1"></span>**6.1 Model**

For conducting the case study the [Clams](#page-16-0) model of the webshop cloud application from [Section 4.2](#page-28-2) has been extended as is explained in the following sections.

#### <span id="page-54-2"></span>**6.1.1 [Clams](#page-16-0) model**

The [Clams](#page-16-0) model used in this case study consists of a single [UP](#page-17-1) that models the user behavior regarding a webshop application. The [UP](#page-17-1) is visualized in [Figure 6.1](#page-55-0) and shows the states a user can be in after either registering or logging in. Each state is a reference to an [SQD](#page-17-0) defining the communication between system components that is triggered by a user entering the state. It is assumed that in each [SQD,](#page-17-0) a *Service Bus* transports the user request into the system. The receiving service instance takes 20 milliseconds to process the request until it can make requests. The further instances and their interactions in each [SQD](#page-17-0) are described in the following:

- **Register** The *User Service* instance sends two following synchronous requests to the *User [DB](#page-16-2)* to check for credential availability and add the user's credentials. The first request's average service time - representing a read operation - on the *User [DB](#page-16-2)* is assumed to be 50 milliseconds, while the second request - representing a write operation - is expected to take 80 milliseconds of service time.
- **Login** *User Service* again sends two synchronous requests to the *User [DB](#page-16-2)* instance to verify the user credentials and set the user state to be logged in. The query is estimated to have an average service time of 50 milliseconds while the update's average service time is set to 60 milliseconds.
- **Browse** The *Article Service* instance queries multiple articles from the *Article [DB](#page-16-2)* to return to the user. The batch request has an average service time of 200ms.

<span id="page-55-0"></span>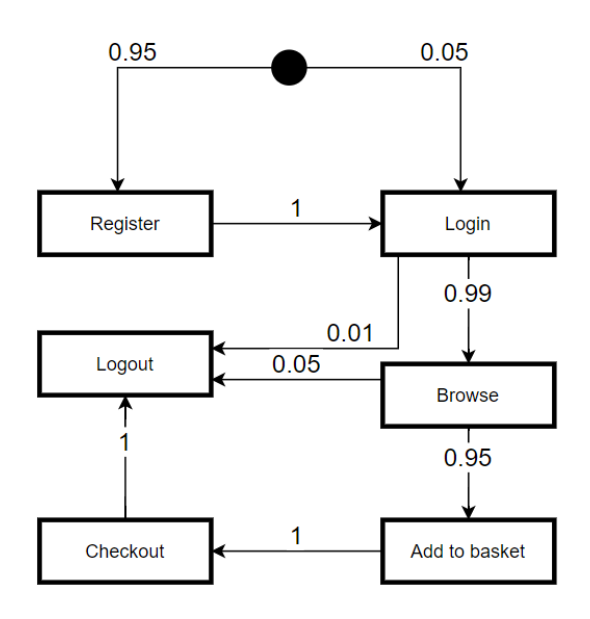

**Figure 6.1:** [UP](#page-17-1) modeling the user interaction with in a webshop application

- **Add to basket** After processing the user request, the *Shopping Service* queries the article's stock amount from the *Article [DB](#page-16-2)* and writes to the *Order [DB](#page-16-2)*, which contains the user baskets. Querying a single field is estimated to have a service time of 20 milliseconds while the write operation, again, has a service time of 80 milliseconds.
- **Checkout** First, the *Shopping Serice* updates the order status in the *Order [DB](#page-16-2)* then it updates the article stock in the *Article [DB](#page-16-2)*. Both updates have an estimated average service time of 60 milliseconds.
- **Logout** The *User Service* changes the login state in the *User [DB](#page-16-2)*, which has an average service time of 60 milliseconds

All *Service* instances represent stateless components, while the *[DB](#page-16-2)* instances represent stateful components. The "maxConcurrency" performance annotation for each stateless component is set to 100 except for the *User [DB](#page-16-2)*. The *User [DBs](#page-16-2)* "maxConcurrency" annotation is set to 10 to represent an obvious bottleneck that is to be detected when analyzing the [LQN](#page-16-1) model later.

#### **6.1.2 [LQN](#page-16-1) model**

In the first step, the input [Clams](#page-16-0) model is transformed into an [LQN](#page-16-1) object. The object has been analyzed using a Javascript debugger. An abbreviated version of the analyzed model is depicted in [Figure 6.2.](#page-56-1) The generated workload layer, consisting out of the reference task and the workload task, can be seen. Further, the activity graph of the workload task representing the [UP](#page-17-1) from the [Clams](#page-16-0) model is shown. For the service layer, only the task of the *Register* and *Login* workload activities - the *User Service* task and the *User [DB](#page-16-2)* - are displayed. The calls made from the *Browse*, *Atb*, *Checkout*, and *Login* workload activities are omitted for clarity. The activities in the service layer that are labeled with a number represent a service time activity, while the *Request* activities make calls to the lower layer.

<span id="page-56-2"></span><span id="page-56-1"></span>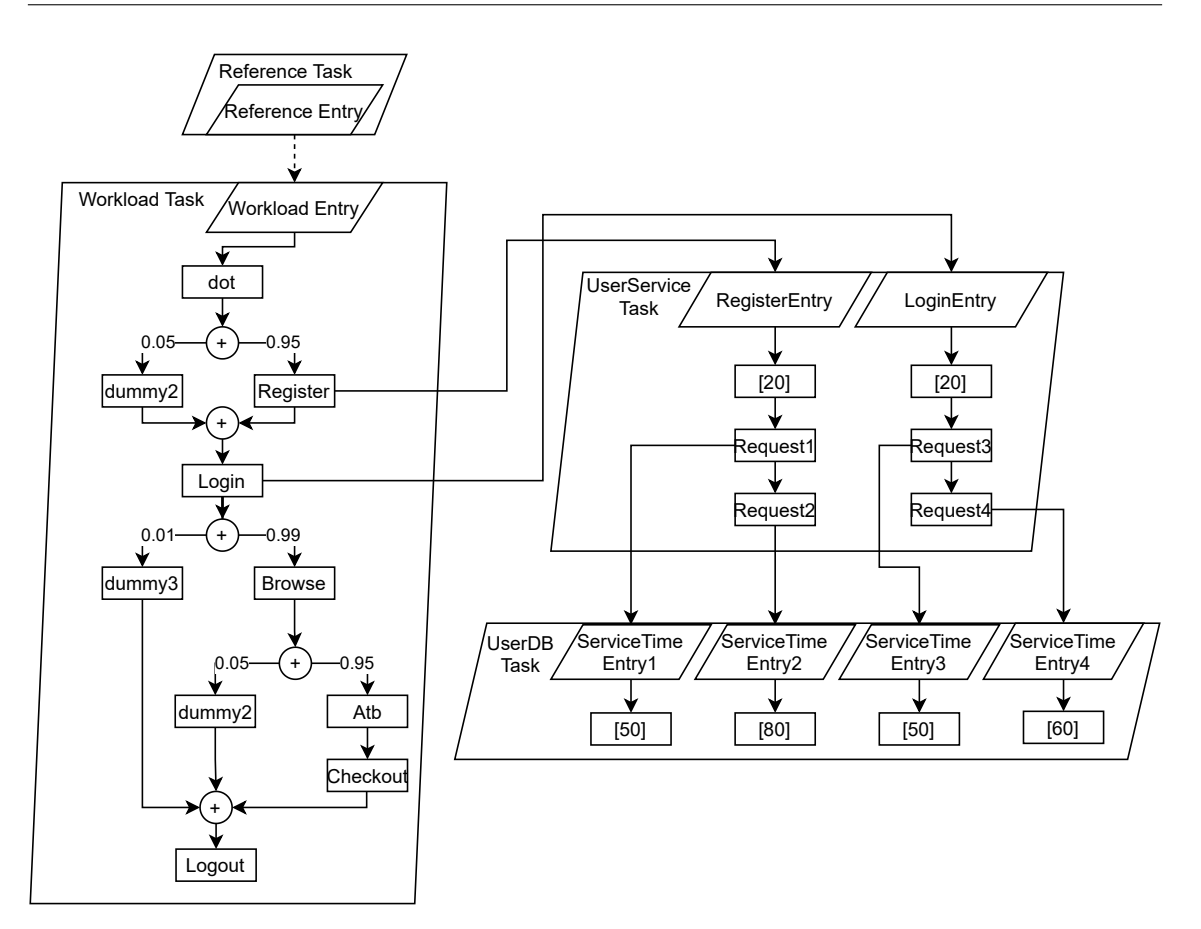

**Figure 6.2:** [LQN](#page-16-1) model transformed from [Clams](#page-16-0) model with shortened depiction of the service layer containing only the service tasks for the *User Service* and *User [DB](#page-16-2)* instances

## <span id="page-56-0"></span>**6.2 Execution**

The model that has been presented in the previous section will be transformed into the [LQNS](#page-16-4) input format and subsequently analyzed by the [LQNS](#page-16-4) tool. First, a very low workload is chosen that is expected not to create delay for any instance in the system. Second, the workload is incrementally increased until the *User [DB](#page-16-2)* instance poses as a bottleneck. Third, the "maxConcurrency" performance annotation of the *User [DB](#page-16-2)* instance is incremented, and the updated model is analyzed again for the same workload attributes.

#### **6.2.1 Workload attributes**

The workload attributes are specified independently from the [Clams](#page-16-0) model and will be defined in the following. An open workload type is chosen for the model as it is better suited for the webshop use case that serves unknown users. An example of a good use case for a closed workload would be a model of an [Internet of things \(IoT\)](#page-16-25) platform with a given number of devices that reenter the system after a given time. The user think time and the network delay attributes are not used for this model. The arrival rate will be varied in every iteration to analyze how the model behaves under different workloads.

<span id="page-57-0"></span>**Listing 6.1** Result of performance analysis with mean delay of 1000 milliseconds

```
1 [
2 { utilization: 0.0198, componentName: 'Article Service', maxDelay: 0 },
3 { utilization: 0.03762, componentName: 'Shopping Service', maxDelay: 0},
4 { utilization: 0.059, componentName: 'User Service', maxDelay: 0 },
5 { utilization: 0.13167, componentName: 'Order DB', maxDelay: 0 },
6 { utilization: 0.27324, componentName: 'Article DB', maxDelay: 0 },
7 { utilization: 0.2935, componentName: 'User DB', maxDelay: 0 }
8 ]
```
#### **6.2.2 Result analysis**

The result of the program developed in this work is a list that consists of an entry for every task belonging to an instance in the provided [Clams](#page-16-0) model. Each entry contains of the instances name, its maximum delay and its mean utilization.

#### **Low workload**

For this analysis, an arrival rate of 1000 milliseconds is chosen. This means that, on average, a user enters the system every second. Looking at the [Clams](#page-16-0) model from [Section 6.1.1](#page-54-2) the sum of all service times of every request is below that. This should guarantee that the previous user has already left the system before the next user enters it, thus creating no delay for any of the instances. The analysis result is shown in [Listing 6.1](#page-57-0) and confirms that no delay occurs at any instance. Further, the utilization for each instance is less than 1, meaning that they were idle most of the time, as was expected.

#### **Increasing workload**

This analysis has been conducted with an increasing workload. The arrival rate has been decreased to be 500, 250, 100, 50, and 30 milliseconds.

As can be seen in [Listing 6.2,](#page-58-0) [Listing 6.3,](#page-58-1) and [Listing 6.4,](#page-58-2) despite a linear rise in every instances utilization, no delay occurs. Only for an arrival rate of 50 milliseconds a slight delay occurs for the *User [DB](#page-16-2)* component. Although, as shown in [Listing 6.5,](#page-58-3) the delay is under a millisecond, this signals that the component starts to reach its maximum capacity. Finally, for the analysis with an arrival rate of 35, a delay of up to 281 milliseconds is calculated for the requests to the *User [DB](#page-16-2)* component. As the average utilization of the *User [DB](#page-16-2)* component approaches its maximum concurrency of 10, this makes sense as each further request can not be immediately processed and thus heavily adds to the delay.

<span id="page-58-0"></span>**Listing 6.2** Result of performance analysis with average arrival rate of 500 milliseconds

```
1 \quad \Gamma2 { utilization: 0.0396, componentName: 'Article Service', maxDelay: 0 },
3 { utilization: 0.07524, componentName: 'Shopping Service', maxDelay: 0 },
4 { utilization: 0.118, componentName: 'User Service', maxDelay: 0 },
5 { utilization: 0.26334, componentName: 'Order DB', maxDelay: 0 },
6 { utilization: 0.54648, componentName: 'Article DB', maxDelay: 0 },
7 { utilization: 0.587, componentName: 'User DB', maxDelay: 0 }
8 ]
```
<span id="page-58-1"></span>**Listing 6.3** Result of performance analysis with average arrival rate of 250 milliseconds

```
1 [
2 { utilization: 0.0792, componentName: 'Article Service', maxDelay: 0 },
3 { utilization: 0.15048, componentName: 'Shopping Service', maxDelay: 0 },
4 { utilization: 0.236, componentName: 'User Service', maxDelay: 0 },
5 { utilization: 0.52668, componentName: 'Order DB', maxDelay: 0 },
6 { utilization: 1.09296, componentName: 'Article DB', maxDelay: 0 },
7 { utilization: 1.174, componentName: 'User DB', maxDelay: 0 }
8 ]
```
<span id="page-58-2"></span>**Listing 6.4** Result of performance analysis with average arrival rate of 100 milliseconds

```
2 { utilization: 0.198, componentName: 'Article Service', maxDelay: 0 },
3 { utilization: 0.3762, componentName: 'Shopping Service', maxDelay: 0 },
4 { utilization: 0.59, componentName: 'User Service', maxDelay: 0 },
5 { utilization: 1.3167, componentName: 'Order DB', maxDelay: 0 },
6 { utilization: 2.7324, componentName: 'Article DB', maxDelay: 0 },
7 { utilization: 2.935, componentName: 'User DB', maxDelay: 0 }
8 ]
```
 $1 \quad \Gamma$ 

[

<span id="page-58-3"></span>**Listing 6.5** Result of performance analysis with average arrival rate of 50 milliseconds

```
2 { utilization: 0.396, componentName: 'Article Service', maxDelay: 0 },
3 { utilization: 0.7524, componentName: 'Shopping Service', maxDelay: 0 },
4 { utilization: 1.18, componentName: 'User Service', maxDelay: 0 },
5 { utilization: 2.6334, componentName: 'Order DB', maxDelay: 0 },
6 { utilization: 5.4648, componentName: 'Article DB', maxDelay: 0 },
7 { utilization: 5.87, componentName: 'User DB', maxDelay: 0.796025 }
8 ]
```
<span id="page-59-0"></span>**Listing 6.6** Result of performance analysis with average arrival rate of 30 milliseconds

```
1 \quad \Gamma2 { utilization: 0.66, componentName: 'Article Service', maxDelay: 0 },
3 { utilization: 1.254, componentName: 'Shopping Service', maxDelay: 0 },
4 { utilization: 1.96667, componentName: 'User Service', maxDelay: 0 },
5 { utilization: 4.389, componentName: 'Order DB', maxDelay: 0 },
6 { utilization: 9.108, componentName: 'Article DB', maxDelay: 0 },
7 { utilization: 9.78333, componentName: 'User DB', maxDelay: 281.917 }
8 ]
```
<span id="page-59-1"></span>**Listing 6.7** Result of performance analysis with average arrival rate of 30 milliseconds and *User [DBs](#page-16-2)* "maxConcurrency" annotation increased to 100

```
1 [
2 { utilization: 0.66, componentName: 'Article Service', maxDelay: 0 },
3 { utilization: 1.254, componentName: 'Shopping Service', maxDelay: 0 },
4 { utilization: 1.96667, componentName: 'User Service', maxDelay: 0 },
5 { utilization: 4.389, componentName: 'Order DB', maxDelay: 0 },
6 { utilization: 9.108, componentName: 'Article DB', maxDelay: 0 },
7 { utilization: 9.78333, componentName: 'User DB', maxDelay: 0 }
8 ]
```
#### **Increasing "maxConcurrency" to remove the bottleneck**

To remove the bottleneck, the "maxConcurrency" performance annotation of the bottleneck component can be increased. Further analysis with the same model with the *User [DBs](#page-16-2)* "maxConcurrency" annotation increased to 100 has been conducted to validate the effect of eliminating the bottleneck. The result with an arrival rate of 30 milliseconds can be found in [Listing 6.7.](#page-59-1) It can be seen that no more delay occurs. As the utilization is growing linearly with the number of users entering the system but the delay grows exponentially as soon as a resource is saturated, this result is expected. [Listing 6.8](#page-60-0) further shows that with each stateful component having a "maxConcurrency" performance annotation of 100, the system can even handle an arrival rate of 4 milliseconds without any delay before the next bottleneck occurs in the form of the *User [DB](#page-16-2)* and *Article [DB](#page-16-2)* at an arrival rate of 3 milliseconds as can be seen in [Listing 6.9.](#page-60-1)

<span id="page-60-0"></span>**Listing 6.8** Result of performance analysis with average mean arrival rate of 5 milliseconds and all stateful components "maxConcurrency" annotation at 100

```
2 { utilization: 4.95, componentName: 'Article Service', maxDelay: 0 },
3 { utilization: 9.405, componentName: 'Shopping Service', maxDelay: 0 },
4 { utilization: 14.75, componentName: 'User Service', maxDelay: 0 },
5 { utilization: 32.9175, componentName: 'Order DB', maxDelay: 0 },
6 { utilization: 68.31, componentName: 'Article DB', maxDelay: 0 },
7 { utilization: 73.375, componentName: 'User DB', maxDelay: 0 }
8 ]
```
[

<span id="page-60-1"></span>**Listing 6.9** Result of performance analysis with average arrival rate of 3 milliseconds and all stateful components "maxConcurrency" annotation at 100

```
1 [
2 { utilization: 6.6, componentName: 'Article Service', maxDelay: 0 },
3 { utilization: 12.54, componentName: 'Shopping Service', maxDelay: 0 },
4 { utilization: 19.6667, componentName: 'User Service', maxDelay: 0 },
5 { utilization: 43.89, componentName: 'Order DB', maxDelay: 0 },
6 { utilization: 91.08, componentName: 'Article DB', maxDelay: 2.87025 },
7 { utilization: 97.8333, componentName: 'User DB', maxDelay: 23.5832 }
8 ]
```
## <span id="page-62-0"></span>**7 Conclusion and Outlook**

In this work, a concept to enable the usage of the state-of-the-art [LQN](#page-16-1) performance model for conducting a performance analysis on [Clams](#page-16-0) models using variable workload attributes has been proposed. The thesis combines the domains of [SPE](#page-17-6) and cloud computing by allowing a cloud architect to annotate their application model with performance annotations to analyze how the system will behave under a specific workload already in the design phase. Analyzing an [Clams](#page-16-0) application model using the system that has been developed as a part of this thesis makes it possible to detect bottlenecks that occur from using components in an architecture model that are not horizontally scalable and thus might break under an increasing workload. The concepts proposed in this work have been implemented in the form of an evaluation service as an extension to the OpenClams environment.

There are drawbacks to the proposed solution that mostly stem from parts of the [Clams](#page-16-0) model not being transformable to the [LQN](#page-16-1) format. For example, [LQN](#page-16-1) models can not have recursive loops between activities which would be necessary to fully support all modeling capabilities of [Clams.](#page-16-0)

## **Outlook**

Currently, using the evaluation service is a manual task that has to be started by the OpenClams user via its [GUI.](#page-16-21) In the future, the performance analysis could be conducted in an automatic manner, whenever the model changes. For this, the performance annotations need to be defined for all existing components. The cloud architect would also have to initially provide the workload attributes because the dialog when starting the evaluation would no longer exist. Future work could also use the system proposed in this thesis to automatically determine the maximum workload that a performance-annotated [Clams](#page-16-0) model can handle before bottlenecks occur. This could be especially useful for calculating the maximum arrival rate before the application will break after each change to its structure.

Further, alternative components could be recommended that, for example, represent a vertically scaled version of the currently used stateful component that represents a bottleneck. For this to be possible, the OpenClams component model would need to be extended in order for components of the component tree to be able to hold performance information like the maximum possible number of concurrent connections.

## <span id="page-64-0"></span>**Bibliography**

- <span id="page-64-3"></span>[Ars04] A. Arsanjani. "Service-oriented modeling and architecture". In: *IBM developer works* 1 (2004), p. 15 (cit. on p. [19\)](#page-18-1).
- <span id="page-64-9"></span>[BBK+16] A. Bergmayr, U. Breitenbücher, O. Kopp, M. Wimmer, G. Kappel, F. Leymann. "From Architecture Modeling to Application Provisioning for the Cloud by Combining UML and TOSCA." In: *CLOSER (2)*. 2016, pp. 97–108 (cit. on p. [29\)](#page-28-3).
- <span id="page-64-10"></span>[BTN+14] A. Bergmayr, J. Troya Castilla, P. Neubauer, M. Wimmer, G. Kappel. "UML-based cloud application modeling with libraries, profiles, and templates". In: *CloudMDE 2014: 2nd International Workshop on Model-Driven Engineering on and for the Cloud co-located with the 17th International Conference on Model Driven Engineering Languages and Systems (MoDELS 2014)(2014), p 56-65*. CEUR-WS. 2014 (cit. on p. [29\)](#page-28-3).
- <span id="page-64-2"></span>[BW98] A. W. Brown, K. C. Wallnau. "The current state of CBSE". In: *IEEE software* 15.5 (1998), pp. 37–46 (cit. on p. [19\)](#page-18-1).
- <span id="page-64-11"></span>[DMPS17] E. Di Nitto, P. Matthews, D. Petcu, A. Solberg. *Model-driven development and operation of multi-cloud applications: the MODAClouds approach*. Springer Nature, 2017 (cit. on p. [30\)](#page-29-0).
- <span id="page-64-4"></span>[FLR+14] C. Fehling, F. Leymann, R. Retter, W. Schupeck, P. Arbitter. *Cloud computing patterns: fundamentals to design, build, and manage cloud applications*. Springer, 2014 (cit. on pp. [19,](#page-18-1) [25,](#page-24-2) [30,](#page-29-0) [33\)](#page-32-1).
- <span id="page-64-5"></span>[FMW+05] G. Franks, P. Maly, M. Woodside, D. C. Petriu, A. Hubbard, M. Mroz. "Layered queueing network solver and simulator user manual". In: *Dept. of Systems and Computer Engineering, Carleton University (December 2005)* (2005), pp. 15–69 (cit. on pp. [20,](#page-19-2) [36,](#page-35-0) [49\)](#page-48-1).
- <span id="page-64-8"></span>[Goo] Google Cloud. *Quotas and limits*. url: [https://cloud.google.com/sql/docs/mysql/](https://cloud.google.com/sql/docs/mysql/quotas) [quotas](https://cloud.google.com/sql/docs/mysql/quotas) (cit. on p. [26\)](#page-25-2).
- <span id="page-64-12"></span>[GP05] G. P. Gu, D. C. Petriu. "From UML to LQN by XML algebra-based model transformations". In: *Proceedings of the 5th international workshop on Software and performance*. 2005, pp. 99–110 (cit. on p. [37\)](#page-36-3).
- <span id="page-64-6"></span>[Isr01] T. A. Israr. "A lightweight technique for extracting software architecture and performance models from traces". PhD thesis. Carleton University, 2001 (cit. on pp. [23,](#page-22-1) [37\)](#page-36-3).
- <span id="page-64-7"></span>[KR08] H. Koziolek, R. Reussner. "A model transformation from the palladio component model to layered queueing networks". In: *SPEC International Performance Evaluation Workshop*. Springer. 2008, pp. 58–78 (cit. on pp. [23,](#page-22-1) [40\)](#page-39-1).
- <span id="page-64-1"></span>[Ley09] F. Leymann. "Cloud Computing: The Next Revolution in IT". In: *Photogrammetric Week '09*. Wichmann Verlag, 2009, pp. 3–12 (cit. on p. [19\)](#page-18-1).

<span id="page-65-6"></span>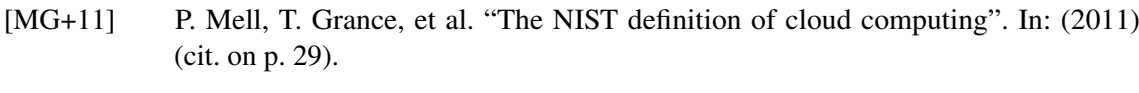

- <span id="page-65-5"></span>[Mic] Microsoft Azure. *Limits in Azure Database for PostgreSQL - Single Server*. url.: <https://docs.microsoft.com/en-us/azure/postgresql/concepts-limits> (cit. on p. [26\)](#page-25-2).
- <span id="page-65-7"></span>[NLT+11] D. K. Nguyen, F. Lelli, Y. Taher, M. Parkin, M. P. Papazoglou, W.-J. van den Heuvel. "Blueprint template support for engineering cloud-based services". In: *European Conference on a Service-Based Internet*. Springer. 2011, pp. 26–37 (cit. on p. [29\)](#page-28-3).
- <span id="page-65-0"></span>[NMMA16] I. Nadareishvili, R. Mitra, M. McLarty, M. Amundsen. *Microservice architecture: aligning principles, practices, and culture*. Ö'Reilly Media, Inc.", 2016 (cit. on pp. [19,](#page-18-1) [25\)](#page-24-2).
- <span id="page-65-11"></span>[PS02] D. C. Petriu, H. Shen. "Applying the UML performance profile: Graph grammar-based derivation of LQN models from UML specifications". In: *International Conference on Modelling Techniques and Tools for Computer Performance Evaluation*. Springer. 2002, pp. 159–177 (cit. on p. [37\)](#page-36-3).
- <span id="page-65-4"></span>[PW05] D. B. Petriu, M. Woodside. "Software performance models from system scenarios". In: *Performance Evaluation* 61.1 (2005), pp. 65–89 (cit. on pp. [23,](#page-22-1) [37,](#page-36-3) [40\)](#page-39-1).
- <span id="page-65-9"></span>[RS95] J. A. Rolia, K. C. Sevcik. "The method of layers". In: *IEEE transactions on software engineering* 21.8 (1995), pp. 689–700 (cit. on p. [33\)](#page-32-1).
- <span id="page-65-2"></span>[UKM03] S. Uchitel, J. Kramer, J. Magee. "Synthesis of behavioral models from scenarios". In: *IEEE Transactions on Software Engineering* 29.2 (2003), pp. 99–115 (cit. on pp. [23,](#page-22-1) [30,](#page-29-0) [31\)](#page-30-2).
- <span id="page-65-3"></span>[UKM04] S. Uchitel, J. Kramer, J. Magee. "Incremental elaboration of scenario-based specifications and behavior models using implied scenarios". In: *ACM Transactions on Software Engineering and Methodology (TOSEM)* 13.1 (2004), pp. 37–85 (cit. on pp. [23,](#page-22-1) [30,](#page-29-0) [31\)](#page-30-2).
- <span id="page-65-1"></span>[WFP07] M. Woodside, G. Franks, D. C. Petriu. "The future of software performance engineering". In: *Future of Software Engineering (FOSE'07)*. IEEE. 2007, pp. 171–187 (cit. on p. [20\)](#page-19-2).
- <span id="page-65-8"></span>[Woo89] C. M. Woodside. "Throughput calculation for basic stochastic rendezvous networks". In: *Performance Evaluation* 9.2 (1989), pp. 143–160 (cit. on p. [33\)](#page-32-1).
- <span id="page-65-10"></span>[WR96] C. M. Woodside, G. Raghunath. "General Bypass Architectures for High-Performance Distributed Applications". In: *Data Communications and their Performance*. Springer, 1996, pp. 51–65 (cit. on p. [33\)](#page-32-1).
- [XOWM05] J. Xu, A. Oufimtsev, M. Woodside, L. Murphy. "Performance modeling and prediction of enterprise JavaBeans with layered queuing network templates". In: *Proceedings of the 2005 Conference on Specification and Verification of Component-based Systems*. 2005, 5–es.

All links were last followed on the 22th of June 2021.

### **Declaration**

I hereby declare that the work presented in this thesis is entirely my own and that I did not use any other sources and references than the listed ones. I have marked all direct or indirect statements from other sources contained therein as quotations. Neither this work nor significant parts of it were part of another examination procedure. I have not published this work in whole or in part before. The electronic copy is consistent with all submitted copies.

place, date, signature